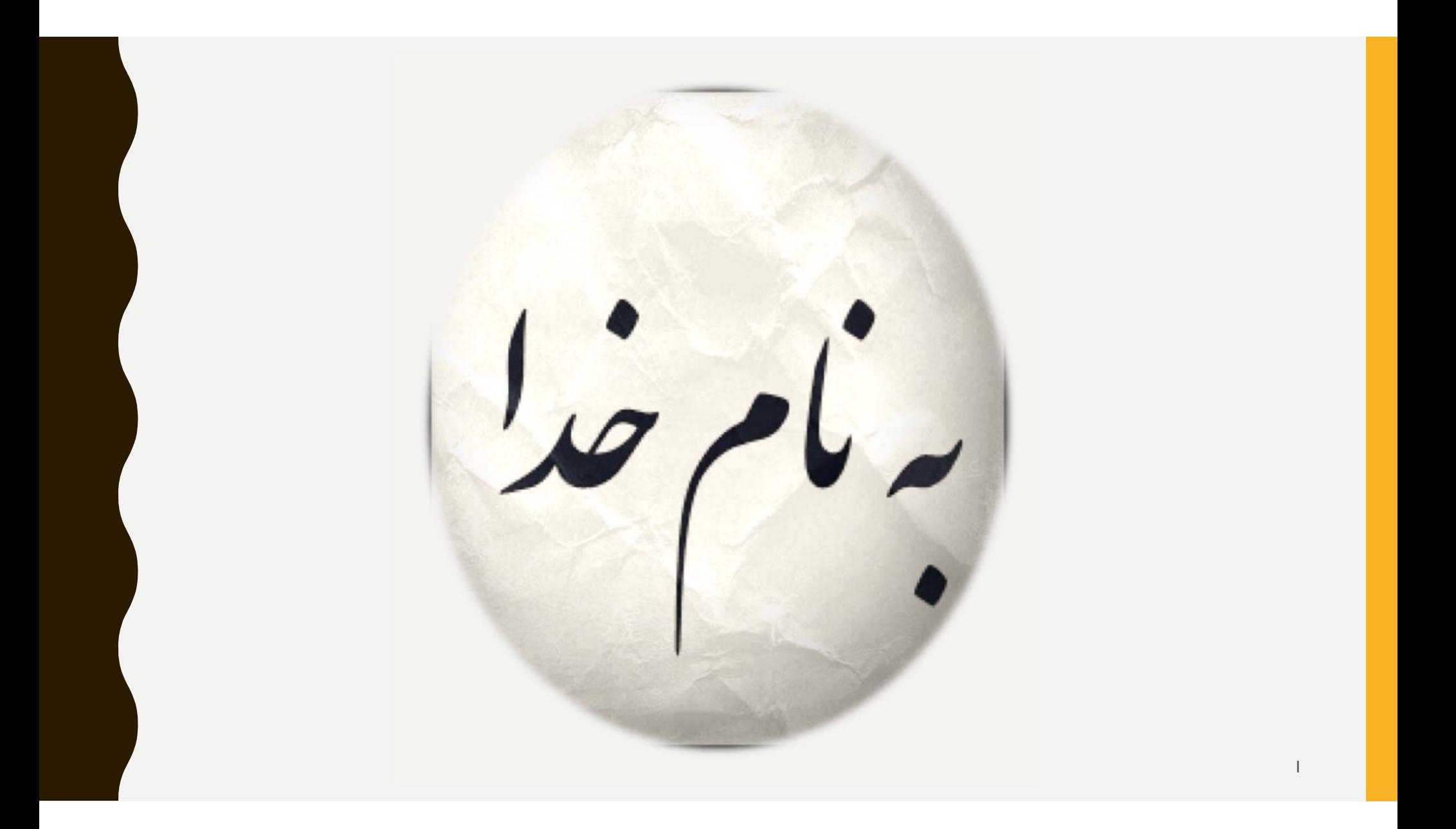

# SCIENTIFIC VISIBILITY

**FIROOZEH DOKHANI 24.MEHR** 1397

## WHAT IS VISIBILITY AND WHY SHOULD BE PRESENT IN THE ONLINE WORLD

### **Scientific Reputation**

### **relevance and dissemination personal Brand**

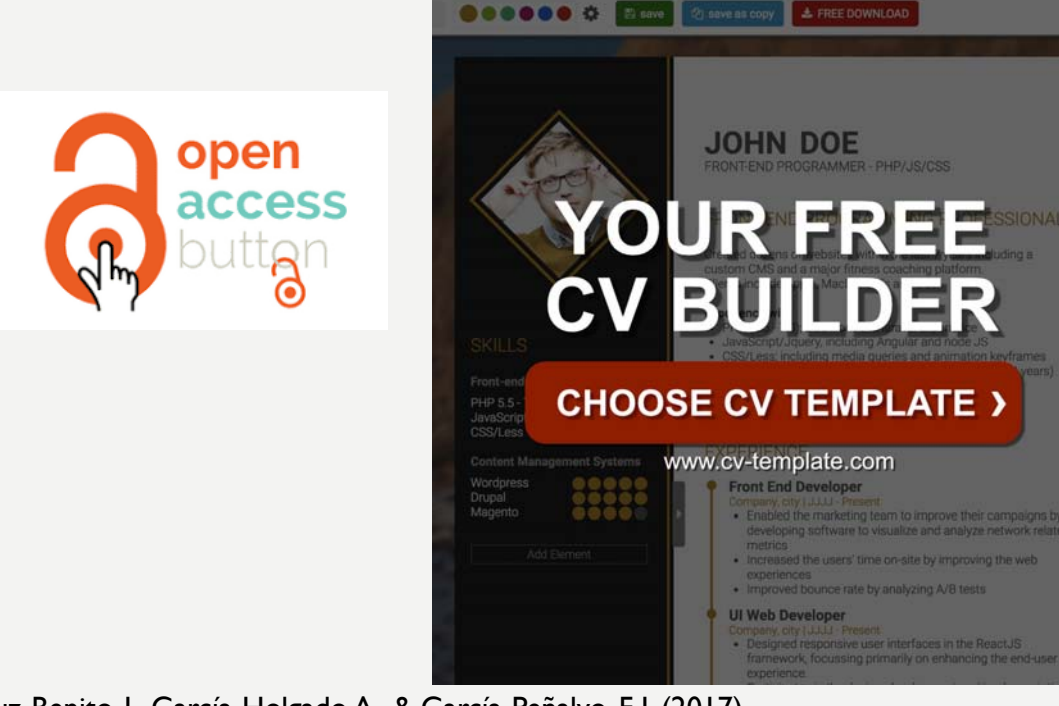

Cruz-Benito, J., García-Holgado,A., & García-Peñalvo, F. J. (2017).

**Scientific Publications Strategy: Managing Reputation, Clinical Trial Results and Commercial Relevance** 

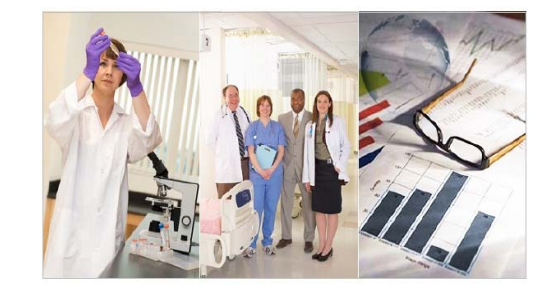

**Best Practices, LLC Benchmarking Report** 

4

#### BEST PRACTICES, LIC

# STRATEGIES BEFORE, PRINT ARTICLE

### RESEARCH TOOLS

- Searching the literature
- Writing a paper
- Targeting suitable journals

https://www.mindmeister.com/39583892/research-tools-by-nader-aleebrahim

# RESEARCH TOOLS:

### SEARCHING THE LITERATURE

**Find keywords: Google AdWords, Google Trends, Springer Realtime, KwMap,Mesh Develop a new keyword/phrase: Microsoft Adcenter Lab, keyword density analyser, Free Keyword Tool Find research materials: Web of Science, Scopus®, ProQuest, Research Papers in Economics, Munich Personal RePEc Archive (MPRA) Evaluate a paper: Publish or Perish, Readermete, Microsoft Academic Research, Altmetrics Access databases: Social Science Research Network, Refdoc, iSEEK Education, Database of Electrical Engineering & Computer Science Compare resources: Top 30 Web Tools to Search, 100 Useful Tips and Tools to Research the Deep Web Search visually: Kartoo, Redz**

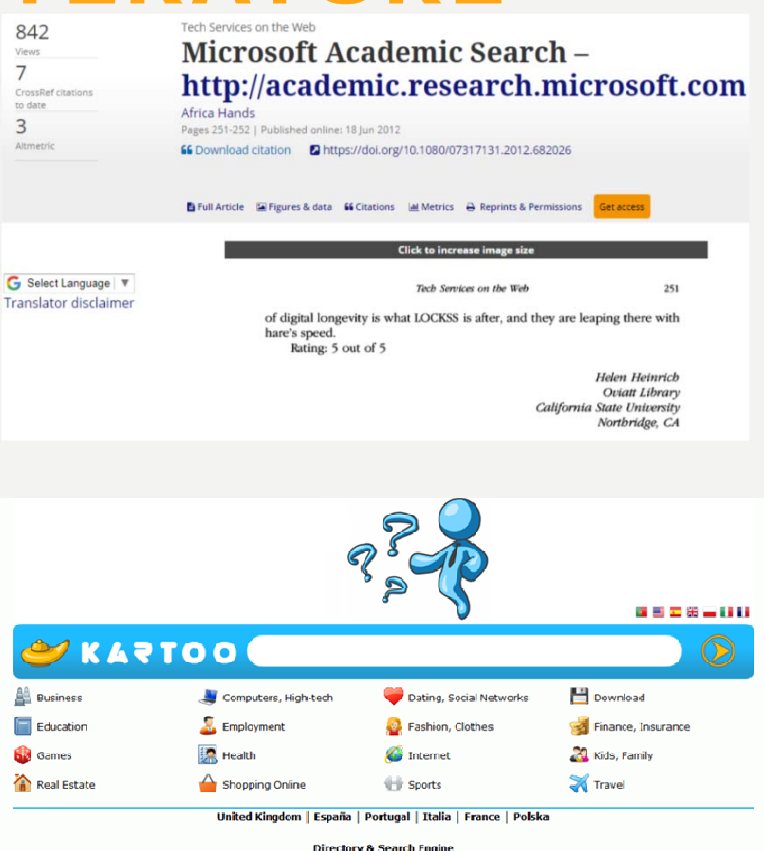

# RESEARCH TOOLS: WRITING A PAPER

SpellChecker.net

**Write and edit: Ginger, Spell Checker, Plagiarisma, Springer Exemplar**

**Analyse and summarise texts: Smmry, Tools 4 Noobs, Free Summarizer**

**Search desktop: DtSearch, Copernic Desktop Search Write collaboratively: Google Drive, Adobe acrobat** 

#### **professional**

**Synthesise and visualise information: MindMeister, MindMaple, Text2mindmap**

**Manage bibliographic data: Mendeley, EndNote, Zotero**

**Build and share article collections: Bibliogo, Detect and avoid plagiarism: Viper, The Plagiarism Checker, Turnitin, Paper Rater**

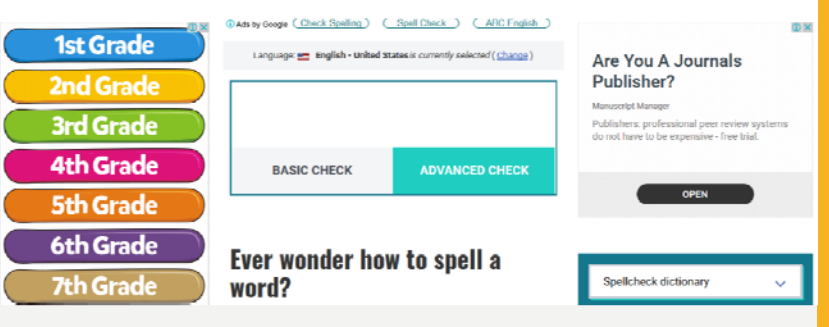

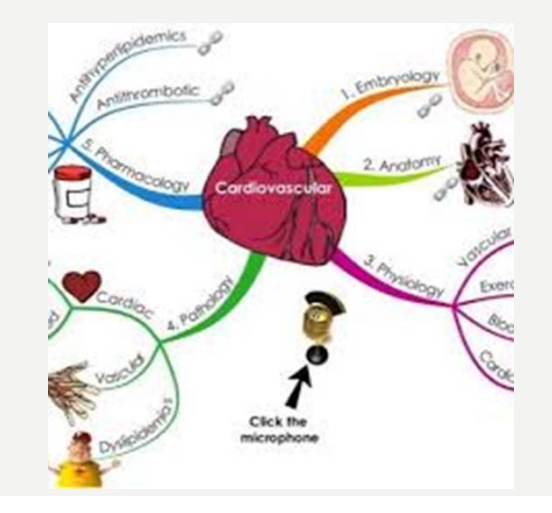

8

# RESEARCH TOOLS: TARGETING SUITABLE JOURNALS

**Identify potential journals: Elsevier journal finder, JANE (from The Biosemantics Group), Springer journal advisor, PubMed Detect relevant journals: Google Alerts, My Citation Alerts (from Web of Knowledge) Evaluate journal quality (impact factor and journal ranking): Journal Citation Report (Thomson Reuters), SJR (Scimago Lab), Eigenfactor® (University of Washington)** Q1 (green) comprises the quarter of the journals with the highest values,

Q2 (yellow) the second highest values,

Q3 (orange) the third highest values

Q4 (red) the lowest values.

Journal of educational evaluation for health **professions a** 

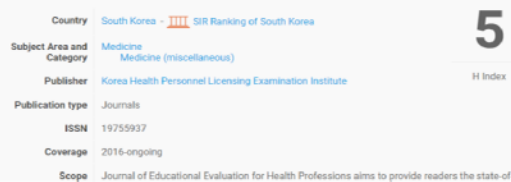

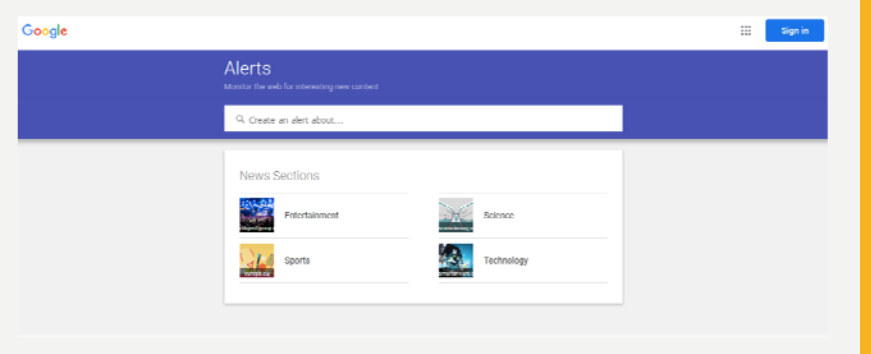

9

# STRATEGIES, AFTER PRINT ARTICLE

### 1. Institutional repository

**(a) Create an online repository: CiteuLike, Getcited, Social Science Open Access Repository, arXiv, HAL** 

## **2.** Enhancing Visibility and Impact

- **(a) Create an online CV: ResearcherID, Publications List, ORCID, Google Scholar My Citations, A visual resume**
- **(b) Share bookmarks: Diigo, Delicious, BibSonomy, ScienceWISE**
- **(c) Publish and share information: Scribd, Docstoc®, figshare, Udemy**
- **(d) Network with other researchers: ResearchGate, Academia, LinkedIn**

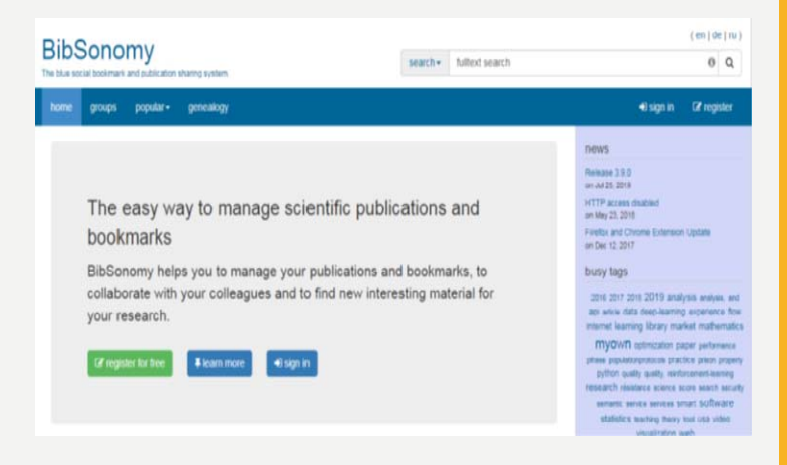

# WHO'S TALKING ABOUT YOUR RESEARCH?

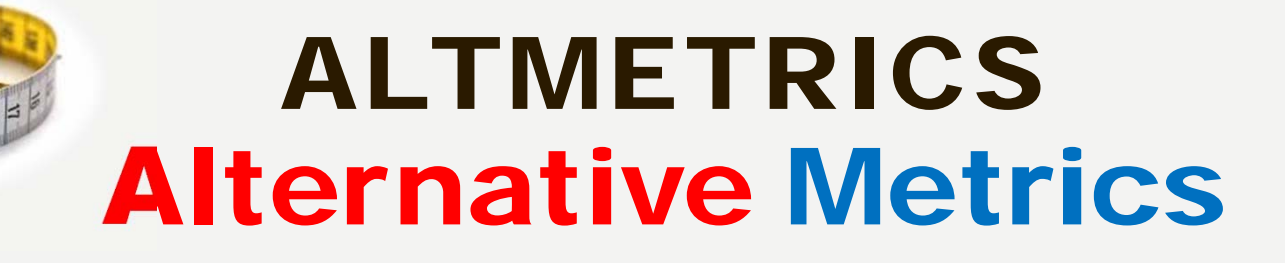

**ALTMETRIC WAS FOUNDED IN 2011 AND HAS MADE IT A MISSION TO TRACK AND ANALYZE THE ONLINE ACTIVITY AROUND SCHOLARLY LITERATURE. ALTMETRIC COLLATES WHAT PEOPLE ARE SAYING ABOUT PUBLISHED RESEARCH IN THE**

**MEDIA, PUBLIC POLICY DOCUMENTS, SIAL NETWORKS, BLOGS, AND OTHER ONLINE SPACES**

**Find out more at altmetric.com**

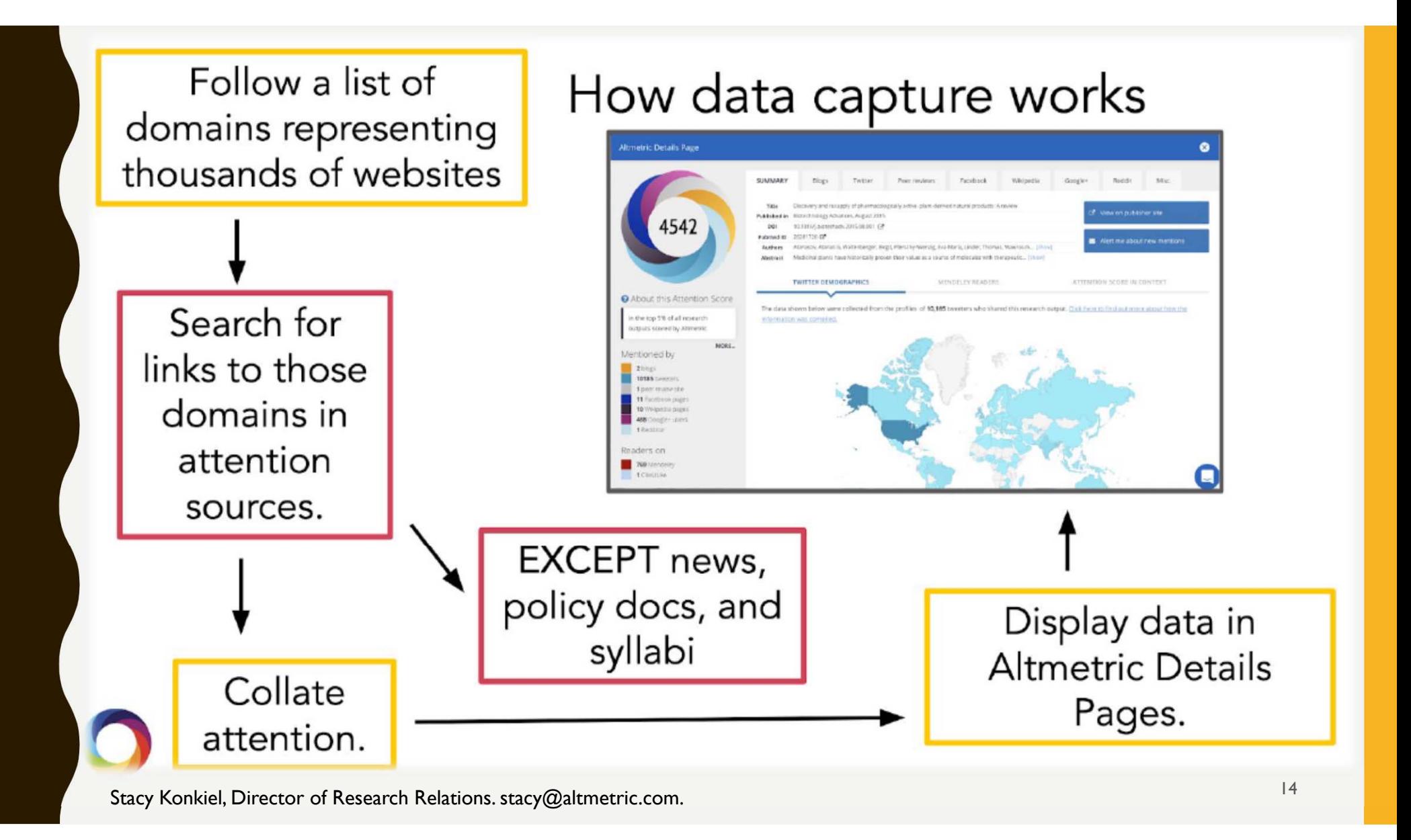

### 1. A research output 2. Mentioned in a source we track 3. Persistent identifier

**DOI** 19,613,431 **PubMed** 7,327,522 **URI** 3,835,795 **ISBN** 1,309,996 **Handle**988,595 **ADS bibcode** 986,648 **ArXiv** 799,627 **Harvard Library Open Metadata** 784,938 **HOLLIS** 784,906 **SSRN** 111,714 **National Clinical Trial ID** 45,062 **RePEc** 24,483 **URN** 19,587

# SOURCES ALTMETRIC TRACK

#### **1) Policy documents**

 **2) Mainstream media ( News more than 2500 )**

 **3) Blogs ( 11,000 academic and non-academic blogs).**

**4) Online reference managers ( Mendeley , CiteULike)**

**5) Post-publication peer-review forums ( pubpeer , publons)**

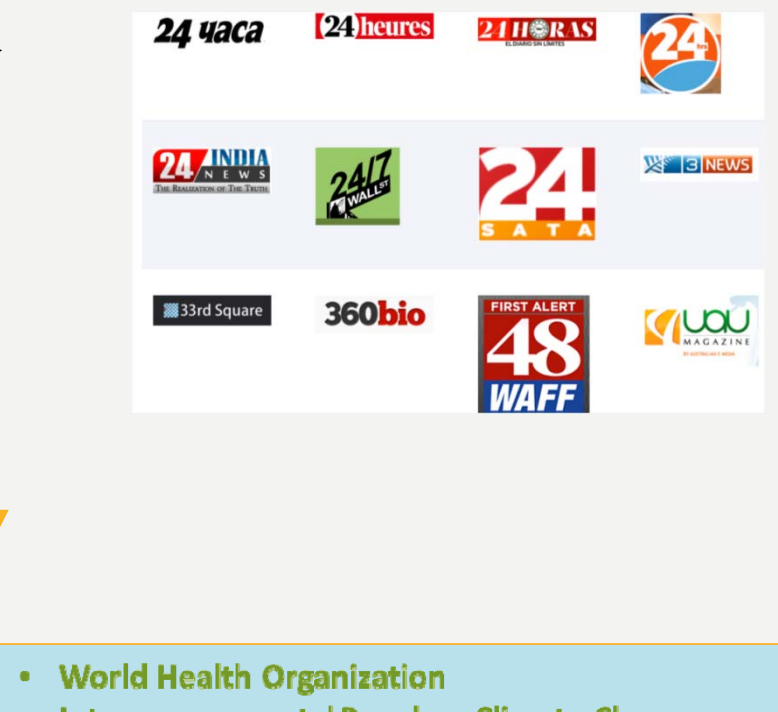

- Intergovernmental Panel on Climate Change  $\bullet$  .
- **National Institute for Healthcare**  $\bullet$

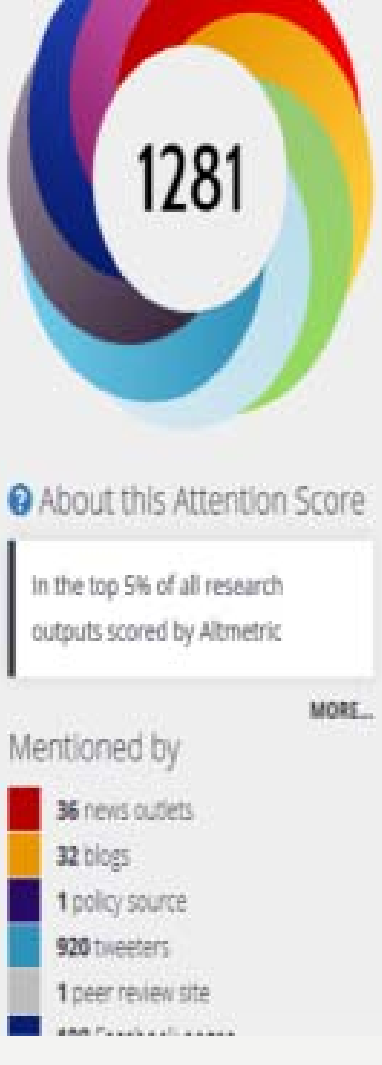

So far, Altmetric has seen 1 peer review sites that discuss this research output.

#### PubPeer PubPeer

This paper has 4 comments on PubPeer, an open scientific commentary website.

#### **Unregistered Submission**

31 Aug 2016

 $(2)$ 

I read carefully this paper. A question arises: how the authors can attest the animal they called "encoder" is "learning" a pattern generated by the "decoder"? This assertive is very vague, since...

#### **Unregistered Submission**

26 Mar 2014

Figure 7 shows the effect of microstimulation in the PSTH and the authors seem to suggest that the cortex of the receiver rat is re-representing the whisker of the sender....

#### Peer 2

28 Mar 2014

I would sat that the paper was VERY effective for getting his lab a lot of publicity (and money?). Was it just sensationalism or did it tell us something

 $17$ 

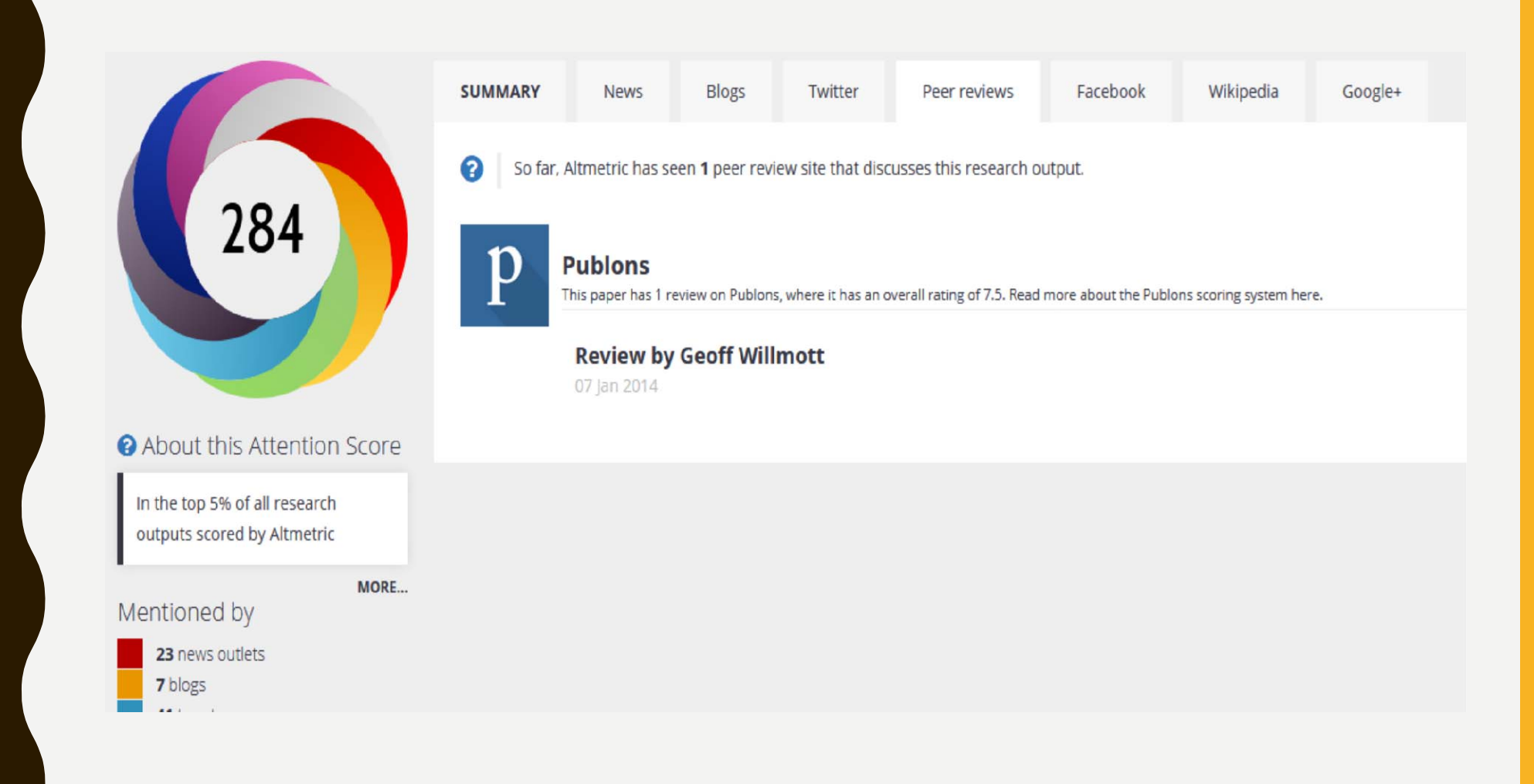

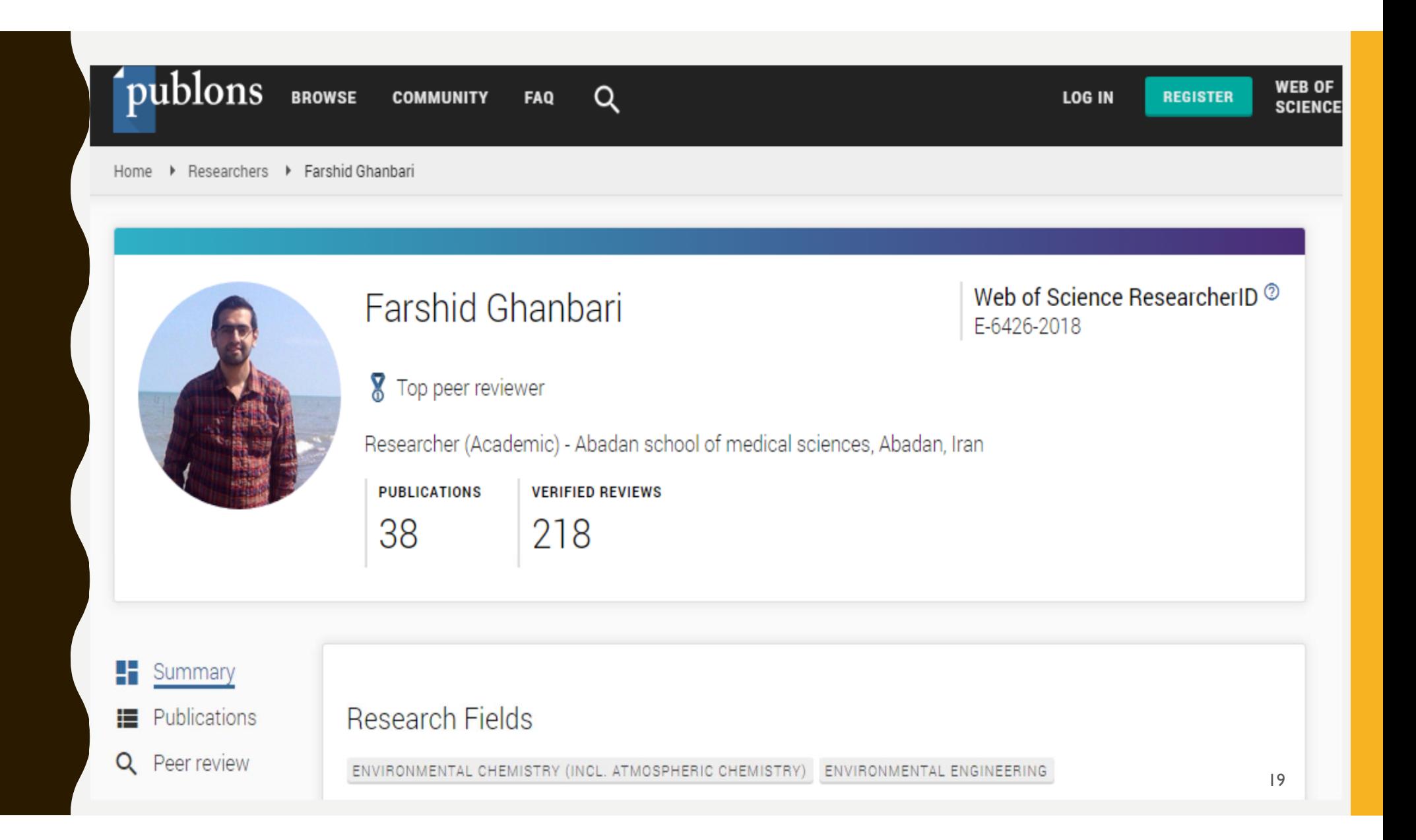

# SOURCES ALTMETRIC TRACK

#### 6) Social media

- Twitter (public tweets, quoted tweets and retweets only, no favourites)
- Facebook (posts on public pages only, no individual timeline posts and no likes)
- · Google+
- · Historical data: Pinterest We can no longer pick up mentions from Pinterest, but you will still see historical mentions on details pages.
- Reddit (original posts only, not comments)
- Historical data: LinkedIn groups

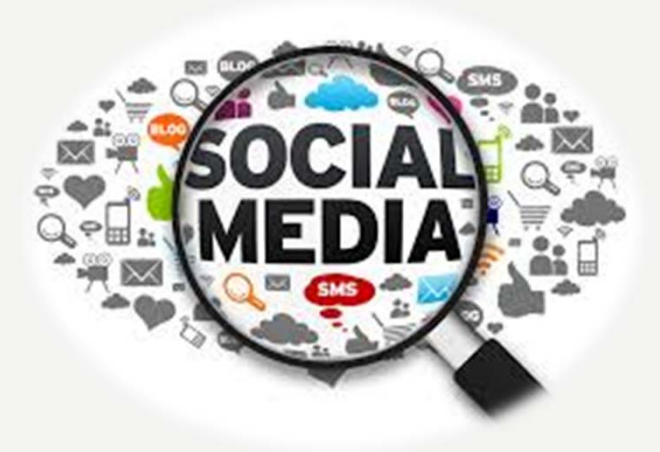

### **7) Other online sources**

- $\ddot{\phantom{0}}$ **Wikipedia**
- **Sites running Stack**  . . . . . . . ۰ **Exchange**
- $\bullet$ **(Q&A)**
- . **Reviews on F1000**
- . **YouTube**
- $\ddot{\phantom{0}}$ **Open Syllabus**
- . **Patents**

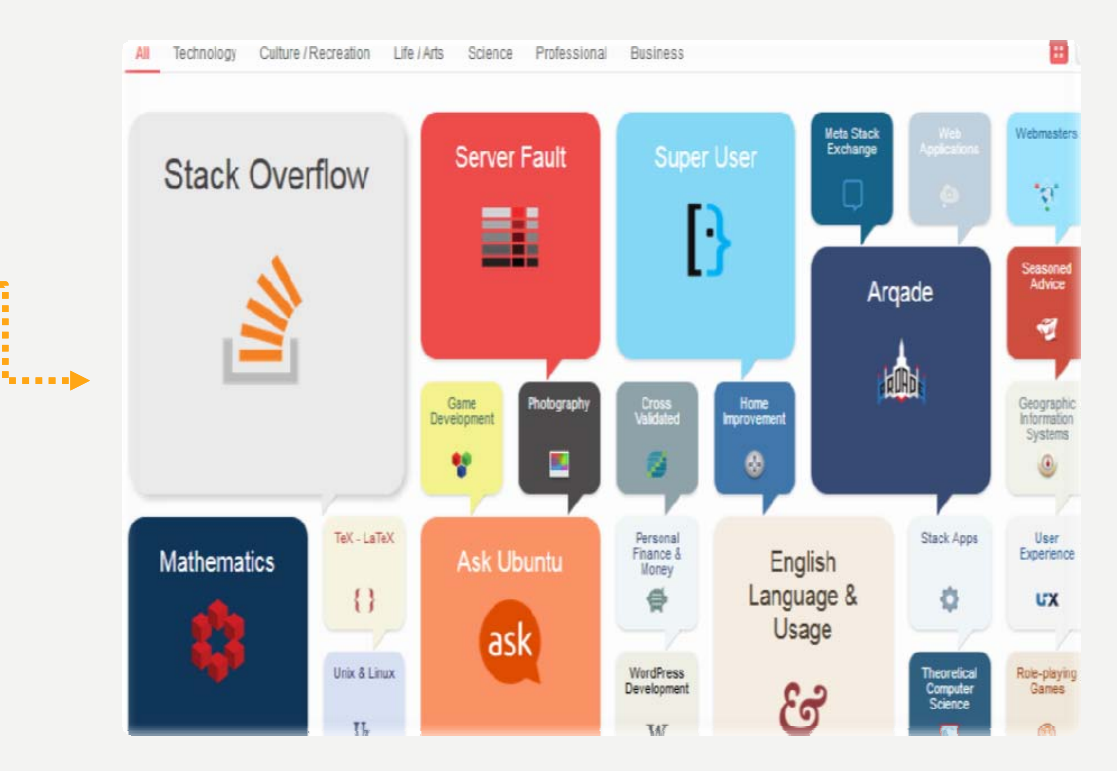

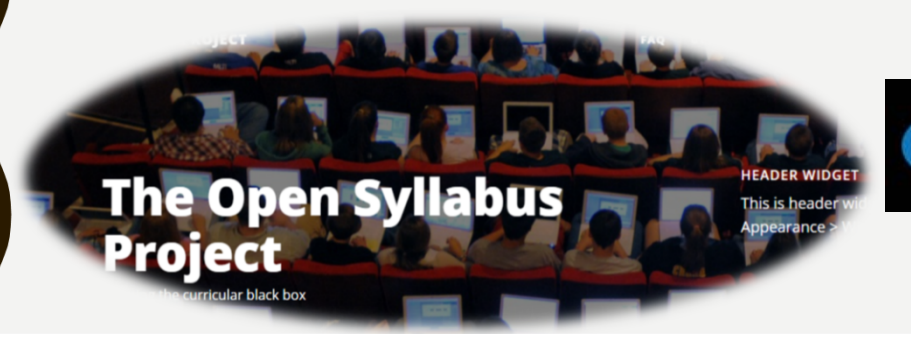

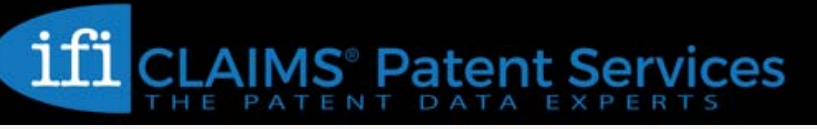

# OUTPUT-LEVEL SCORE BASED ON:

**1. VOLUME 2. SOURCES 3. AUTHORS**

4382

22

# THE COLOR OF THE DONUT

The colors of the Altmetric donut each represent a different source of attention:

### The Colors of the Donut

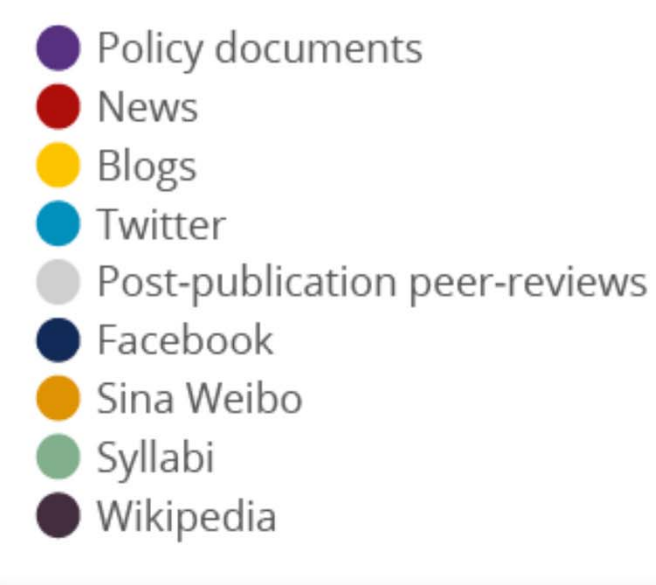

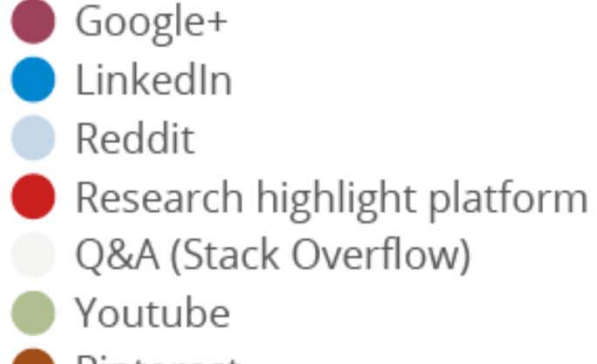

- Pinterest
- Patents

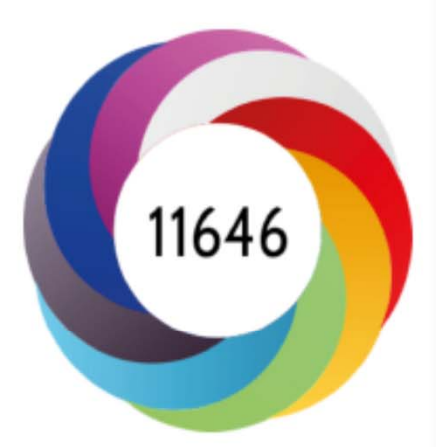

https://www.altmetric.com/about-our-data/the-donut-and-score/ <sup>23</sup>

### **HOW IT'S CALCULATED**

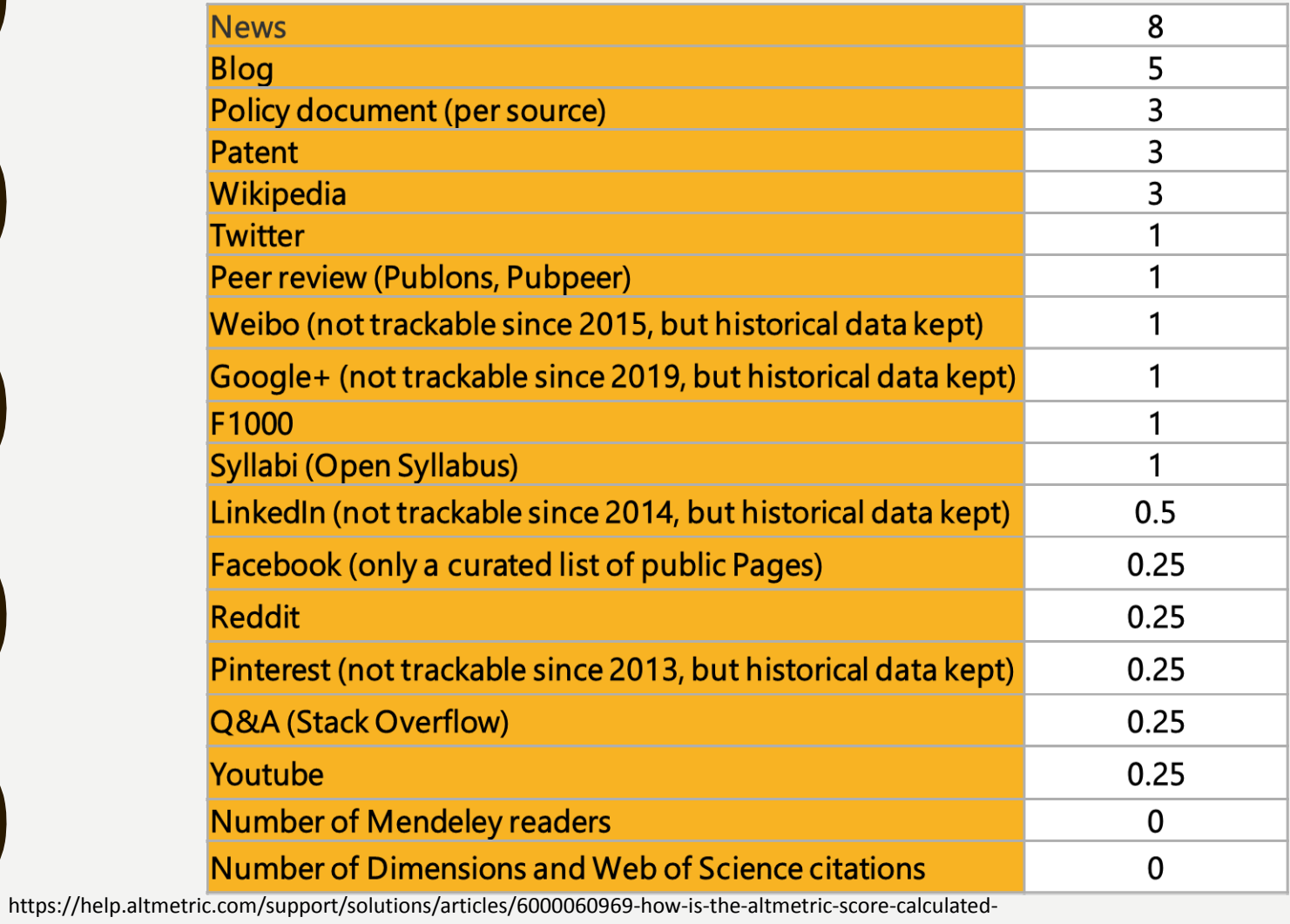

24

#### Altmetric Details Page

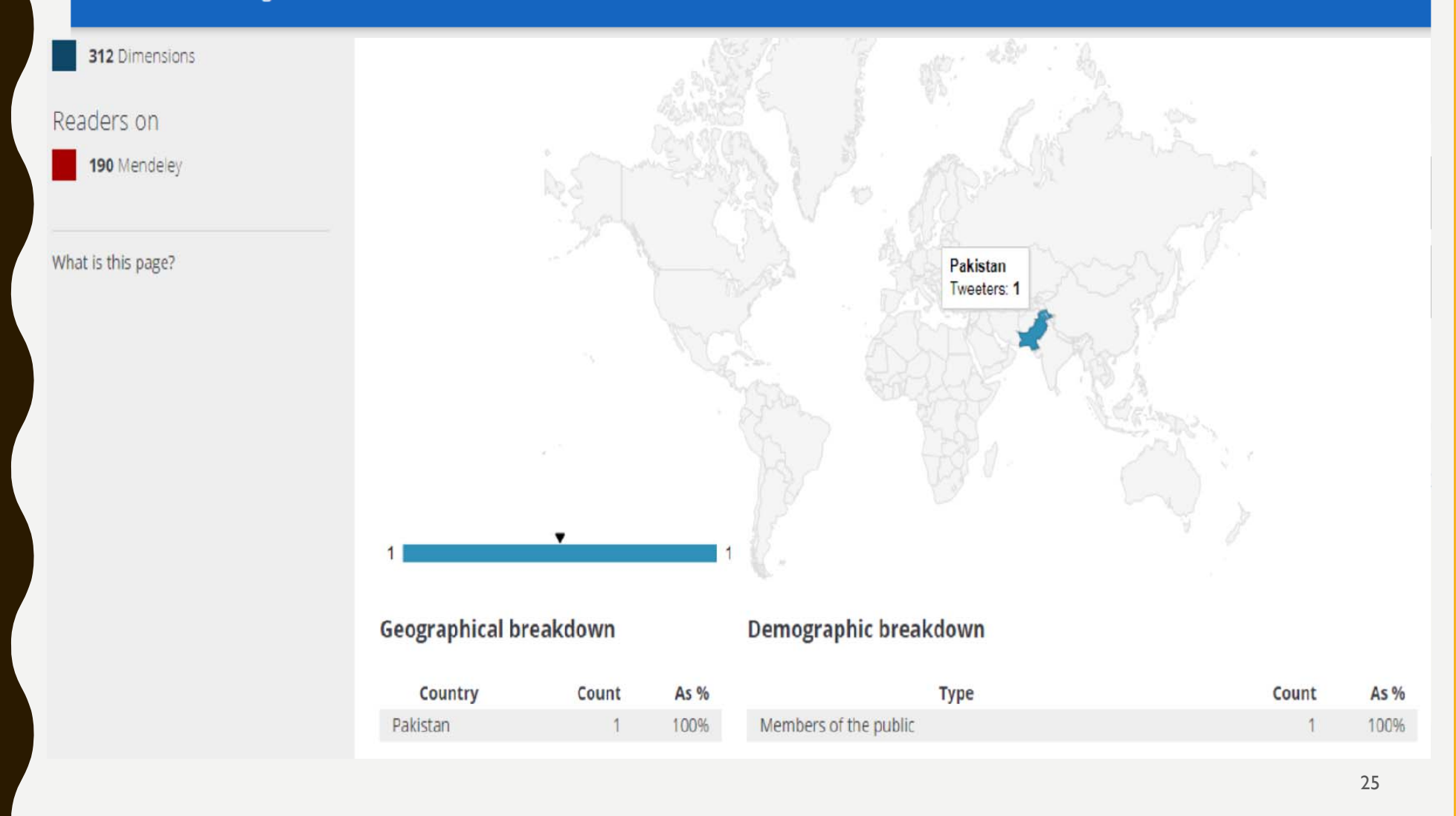

# THINGS EVERY RESEARCHER NEEDS TO KNOW ABOUT ALTMETRIC

### 1. ALTMETRICS AREN'T JUST A NUMBER

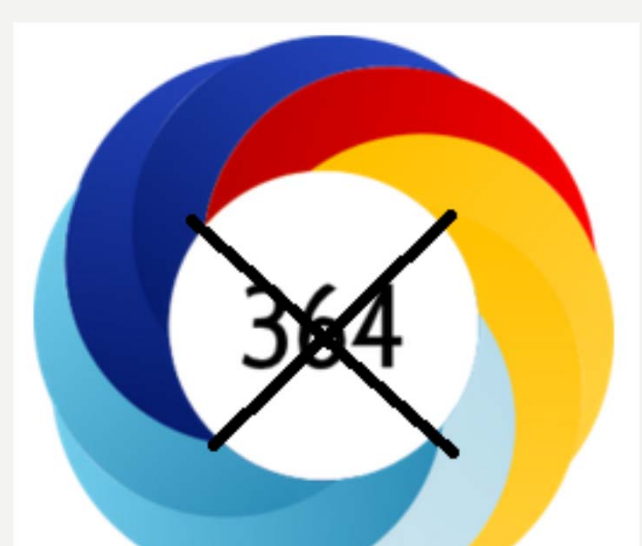

Always look at what people are saying And not just at the

Cat Williams, COO, and Josh Clark. 2019 **27 numbers** 27

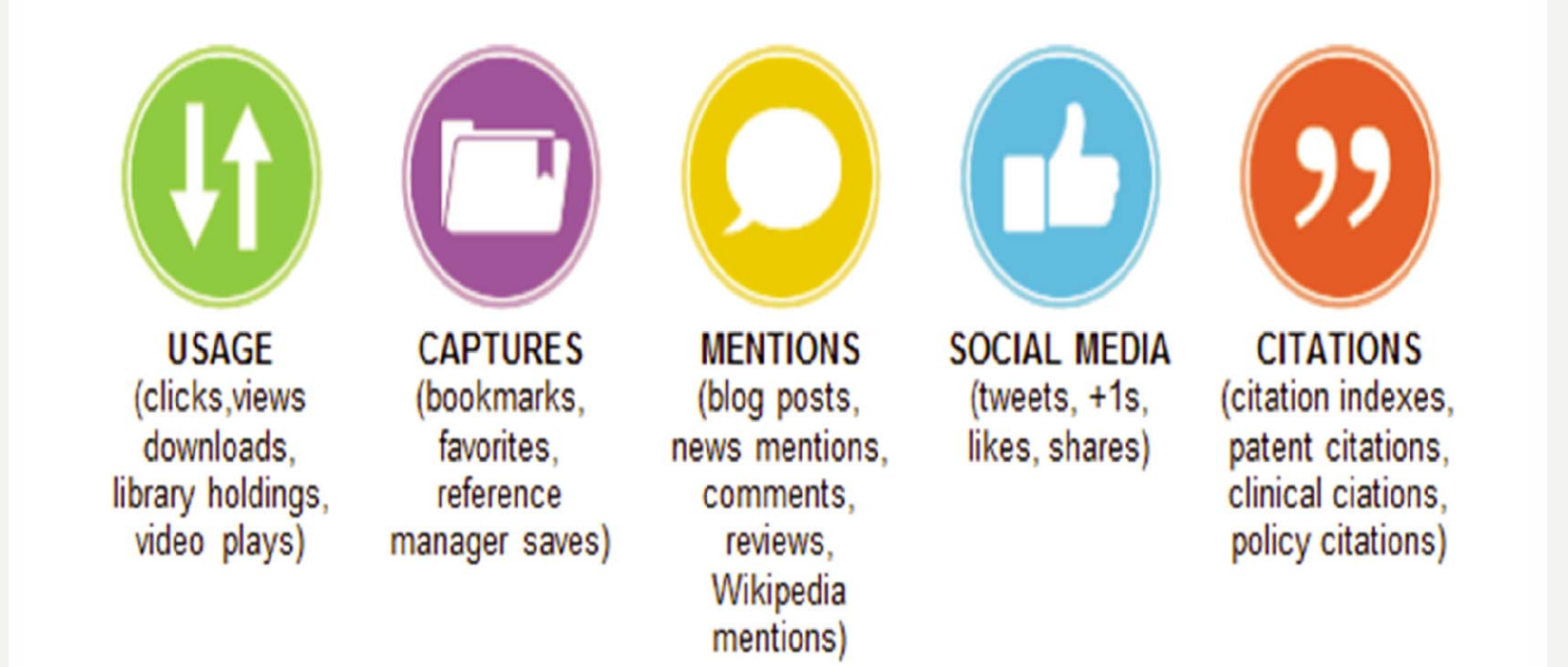

# 2. ALTMETRICS ARE NOT REPLACEMENT

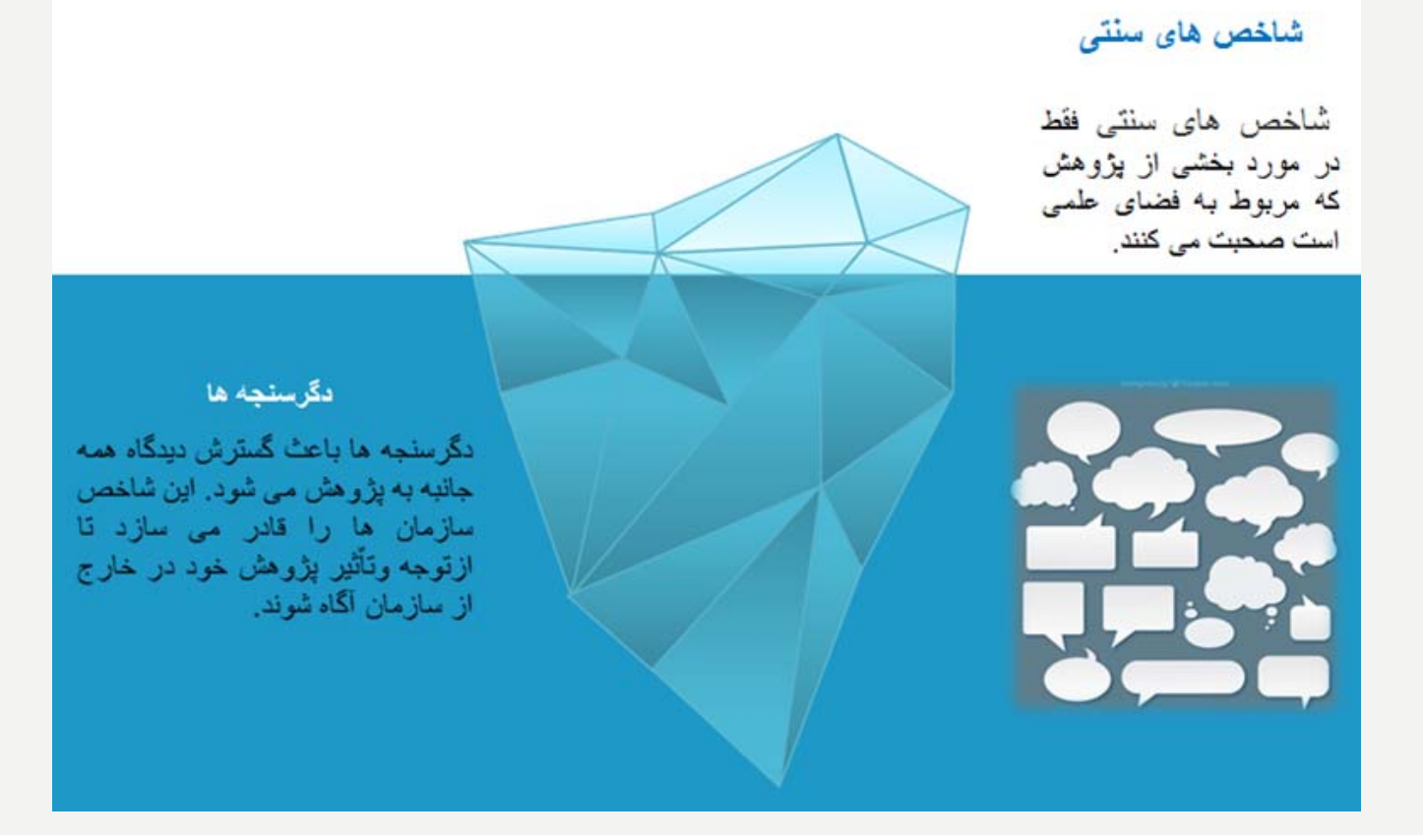

29

### 3. ALTMETRICS ARE MUCH MORE IMMEDIATE

### **Early Indicators**

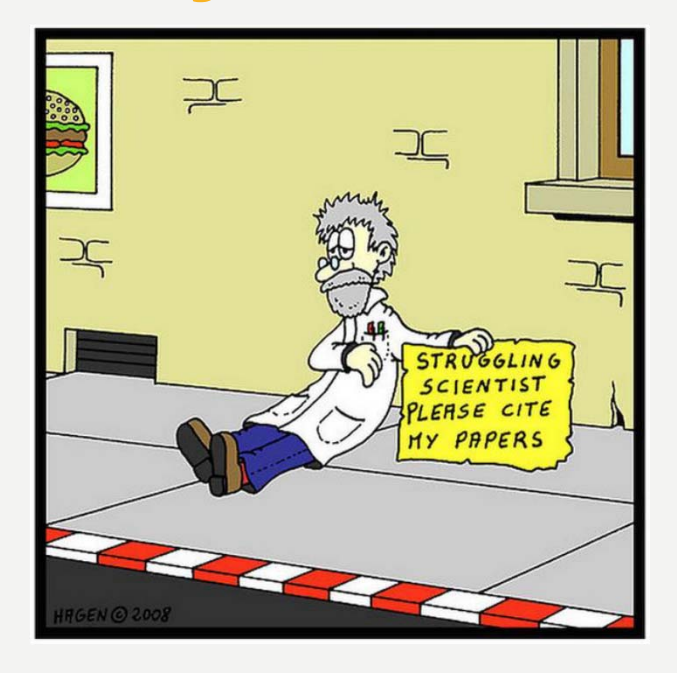

### **Real-time insights**

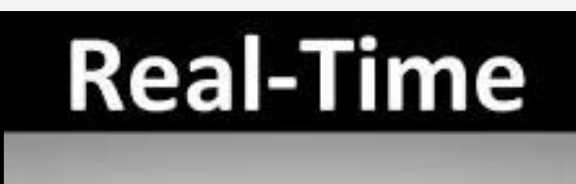

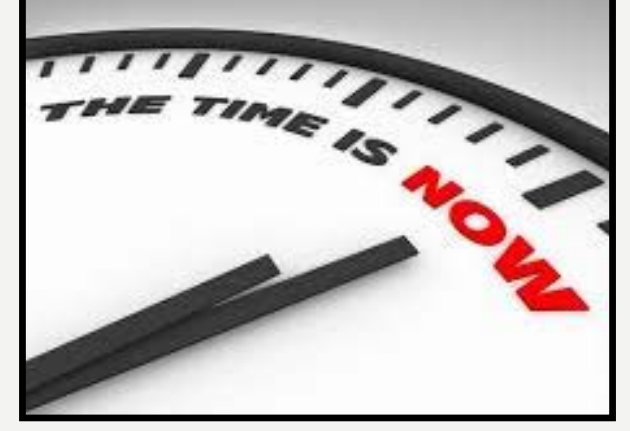

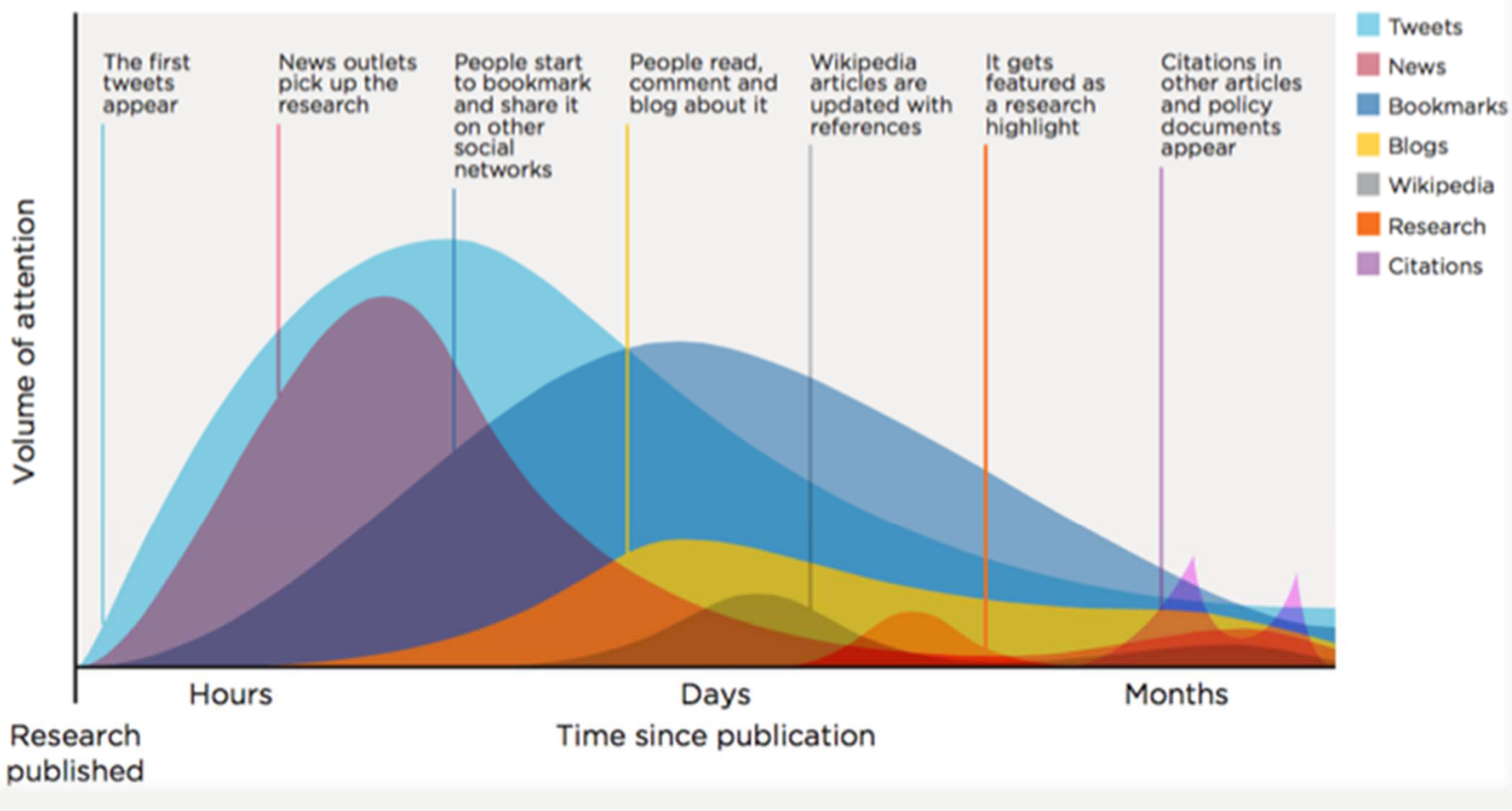

#### A typical timeline of attention

# 4. ALTMETRICS AREN'T JUST FOR JOURNAL ARTICLES

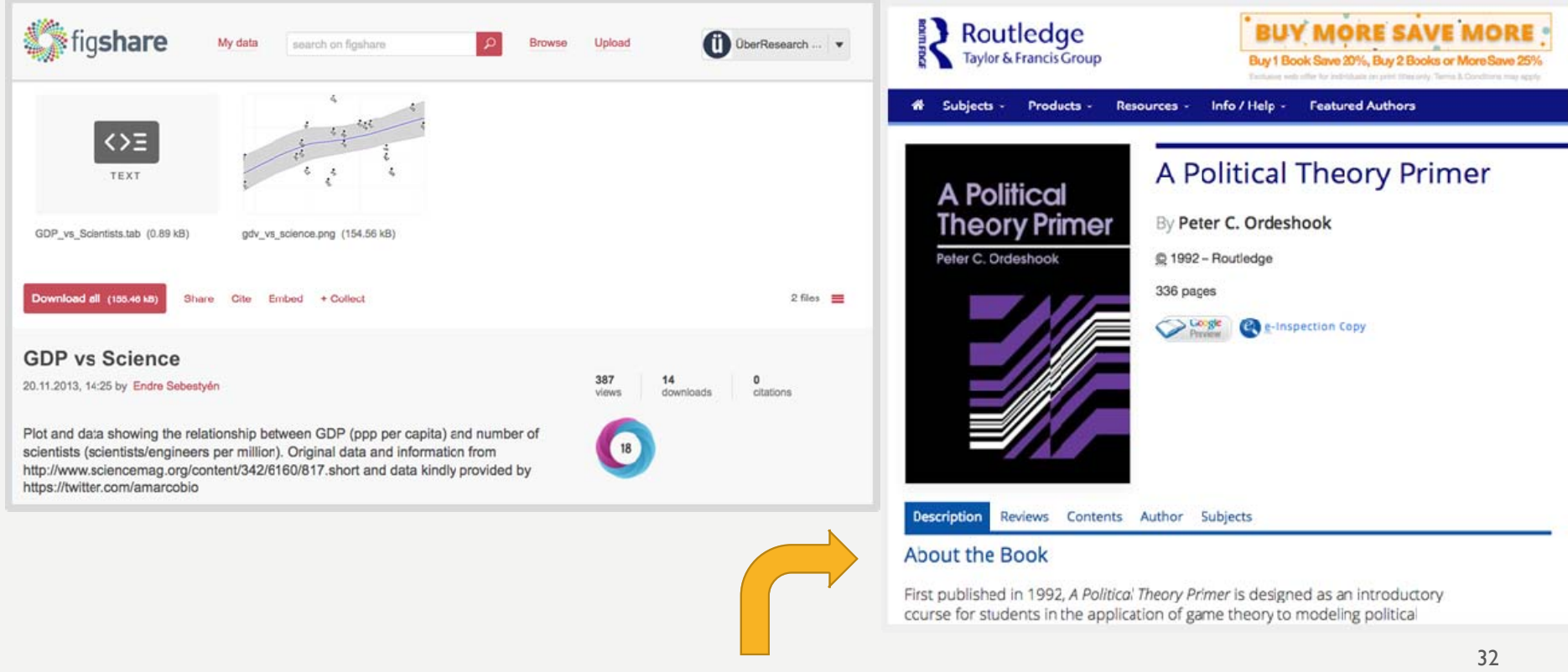

### 5. YOU CAN USE ALTMETRICS TO SEE WHO IS TALKING ABOUT YOUR WORK

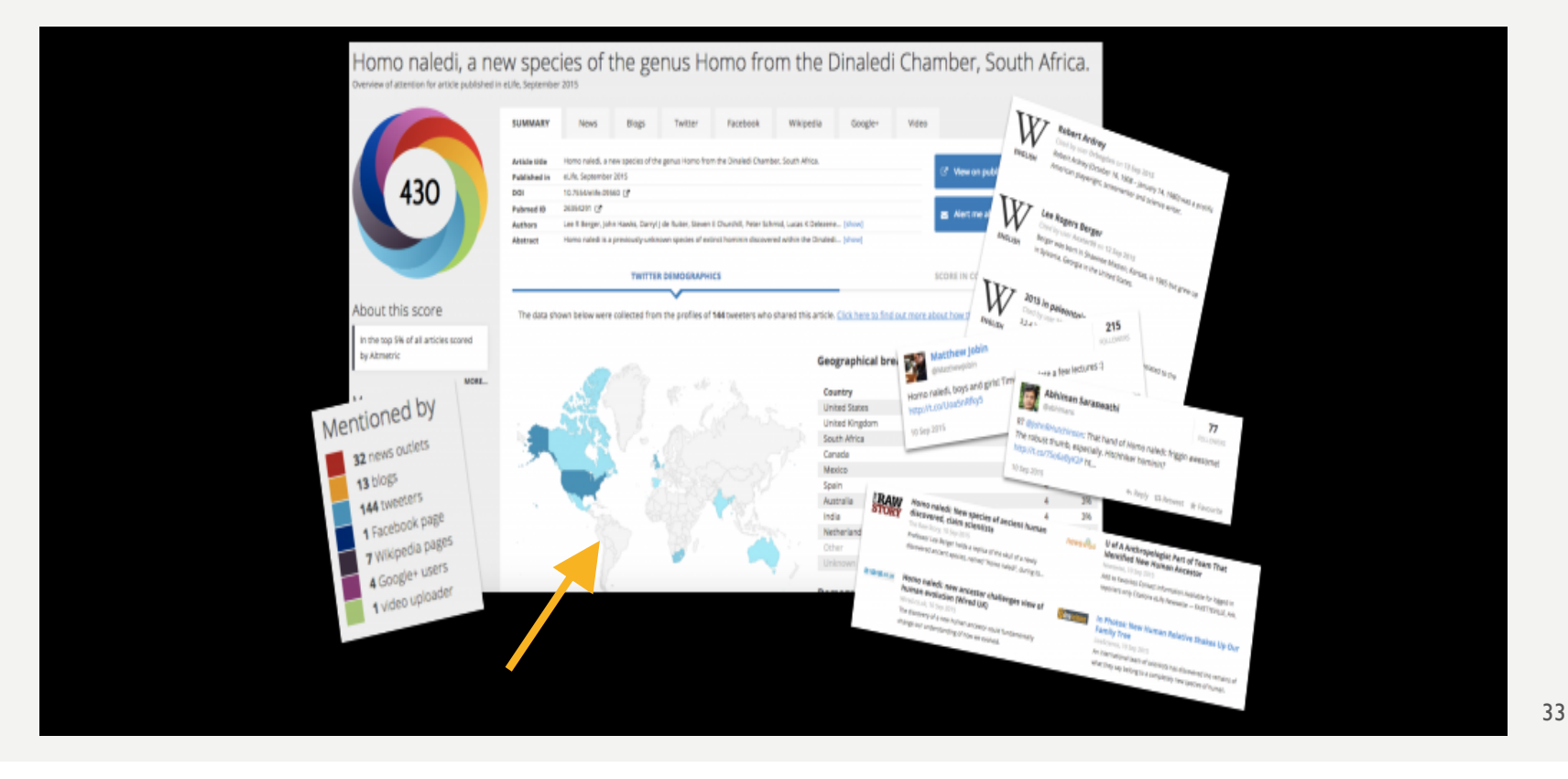

### 6. ALTMETRICS CAN HELP YOU TRACK THE INFLUENCE OF YOUR WORK

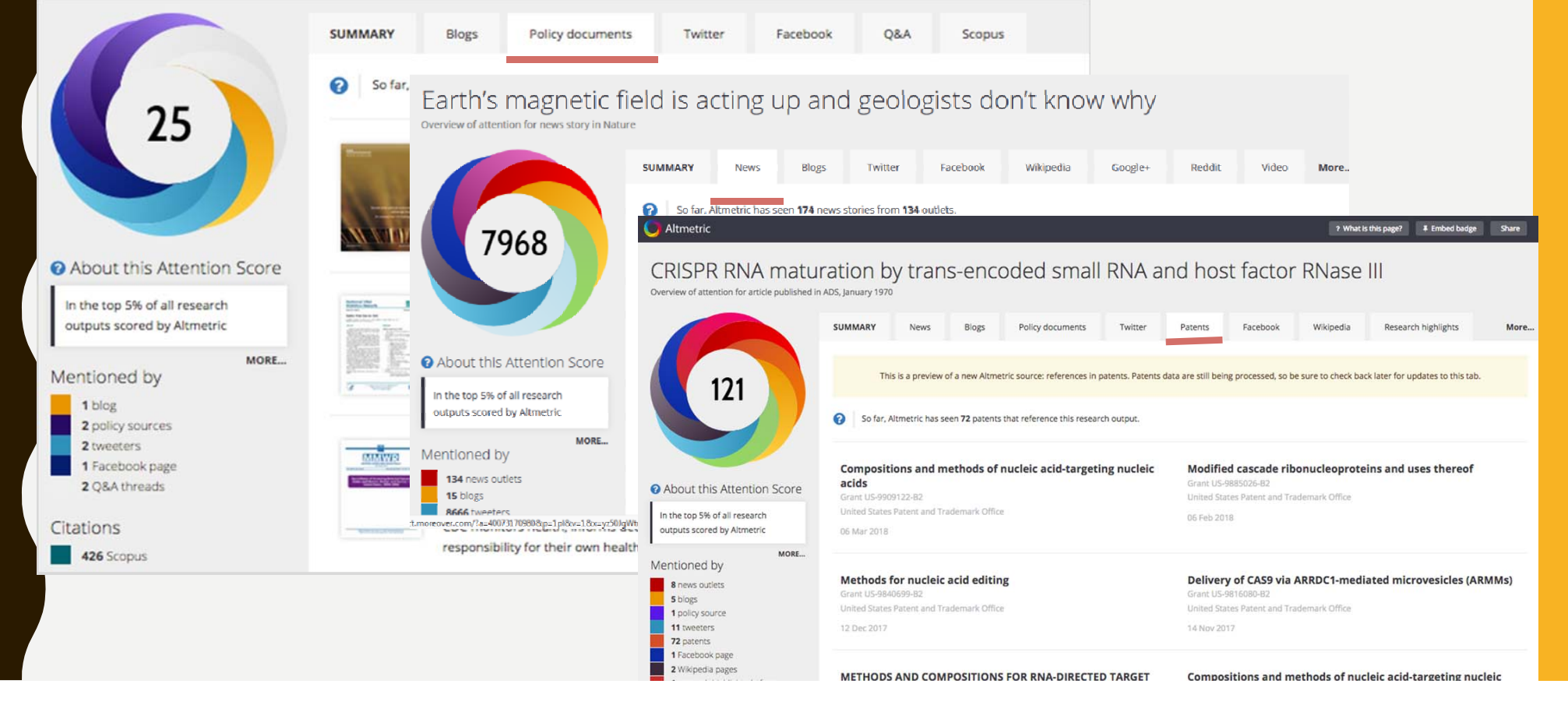

### 7. ALTMETRICS CAN BE USED TO BOOST YOUR CHANCES

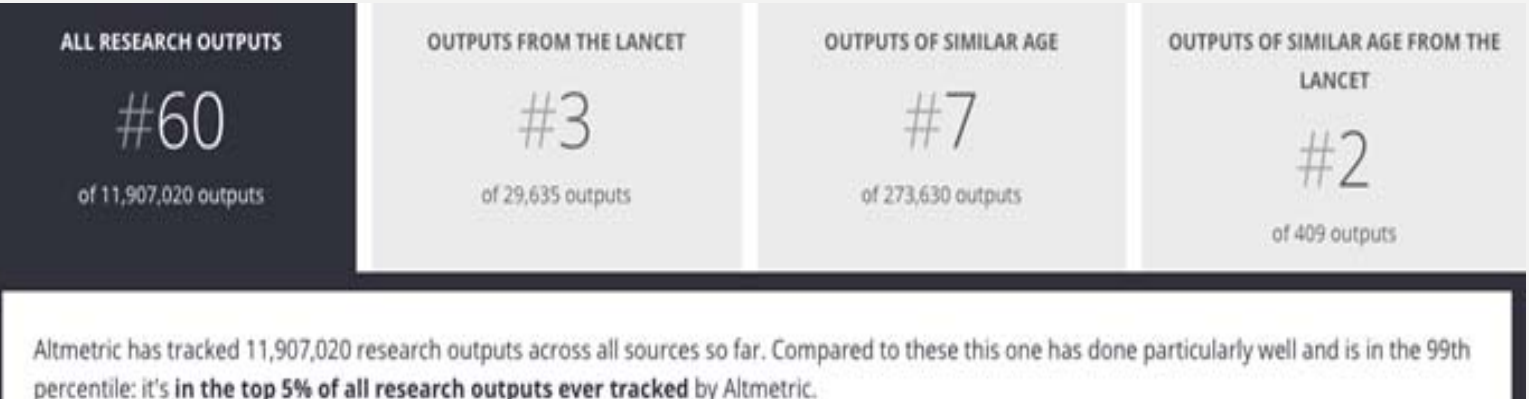

 https://www.altmetric.com/explorer/highlights?show\_details=60 733304

### 8. ALTMETRICS CAN HELP SHAPE YOUR DISSEMINATION **STRATEGY**

#### **Geographical breakdown**

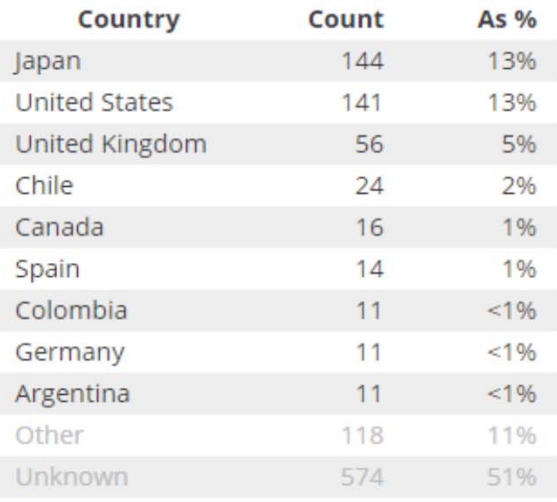

#### **Demographic breakdown**

144

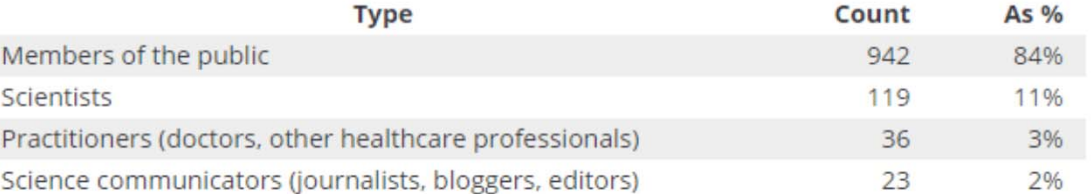

### 9. ALTMETRICS CAN HELP YOU CHOOSE WHERE TO PUBLISH

•**Identify journals with the most reach**

•**Find journals that can help you promote your work**

•**Learn which journals are read by your audience**

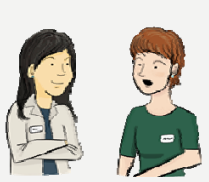

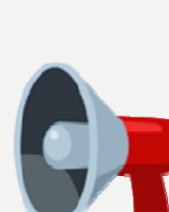

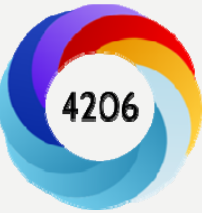

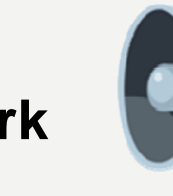

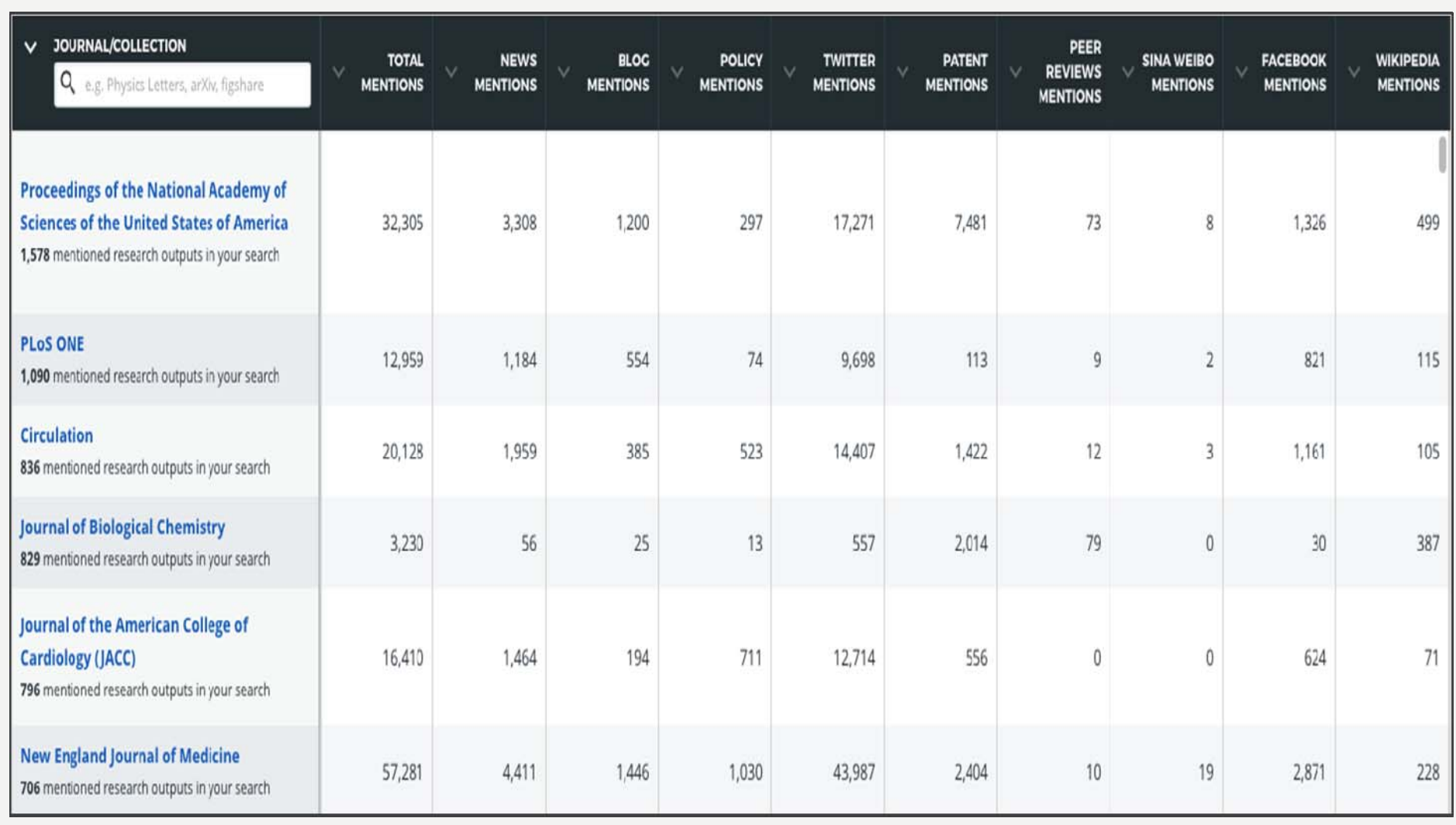

### 10. YOU CAN FIND ALTMETRICS EASILY

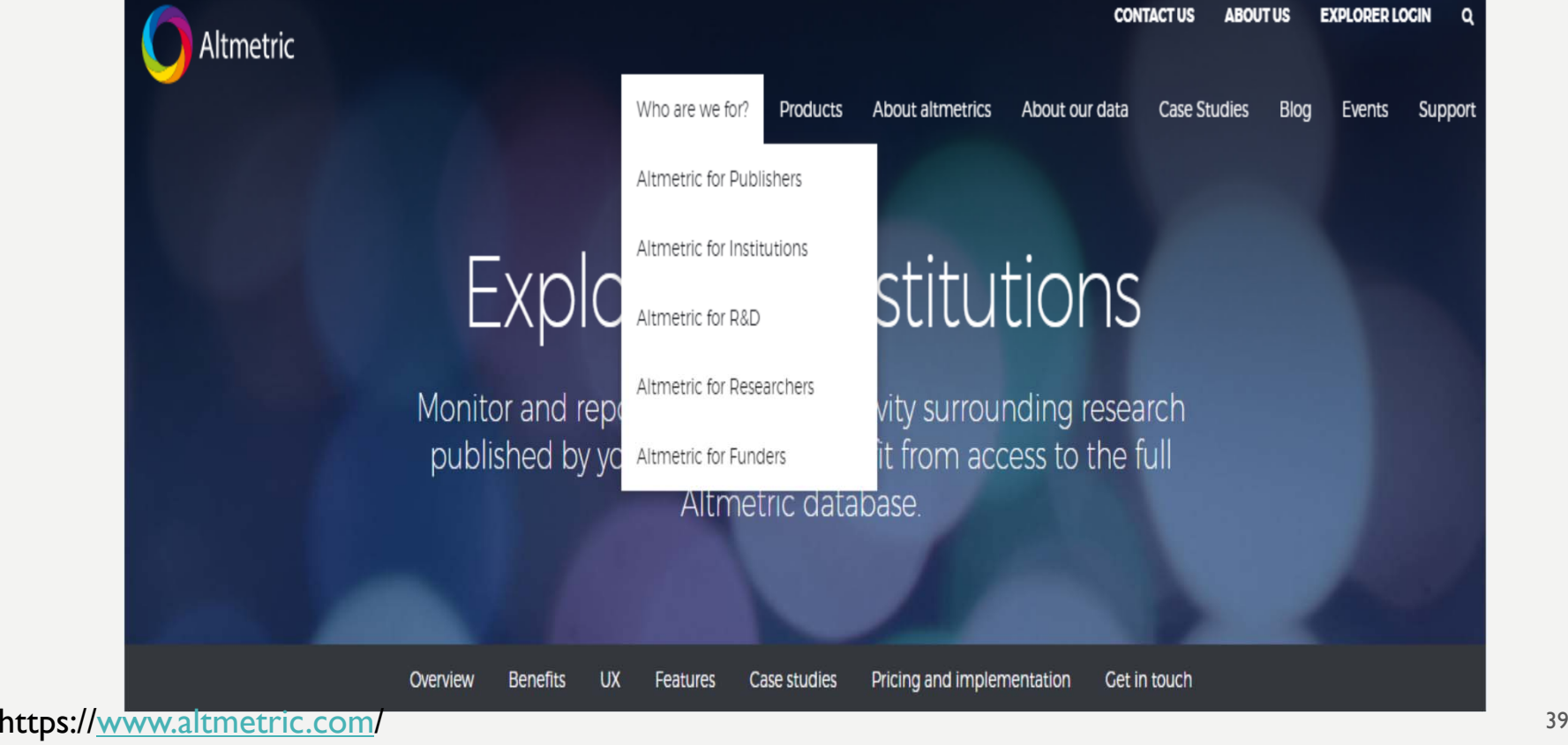

### **11.** ALTMETRICS TRACKS RESEARCH BEFORE IT'S TECHNICALLY PUBLISHED VIA CLINICAL TRIAL RECORDS

Access Altmetric Explorer

? What is this page?

**₮** Embed badge

**d** Share

### Blood-Brain Barrier Disruption Using Transcranial MRI-Guided Focused Ultrasound

Overview of attention for clinical trial study record

Altmetric

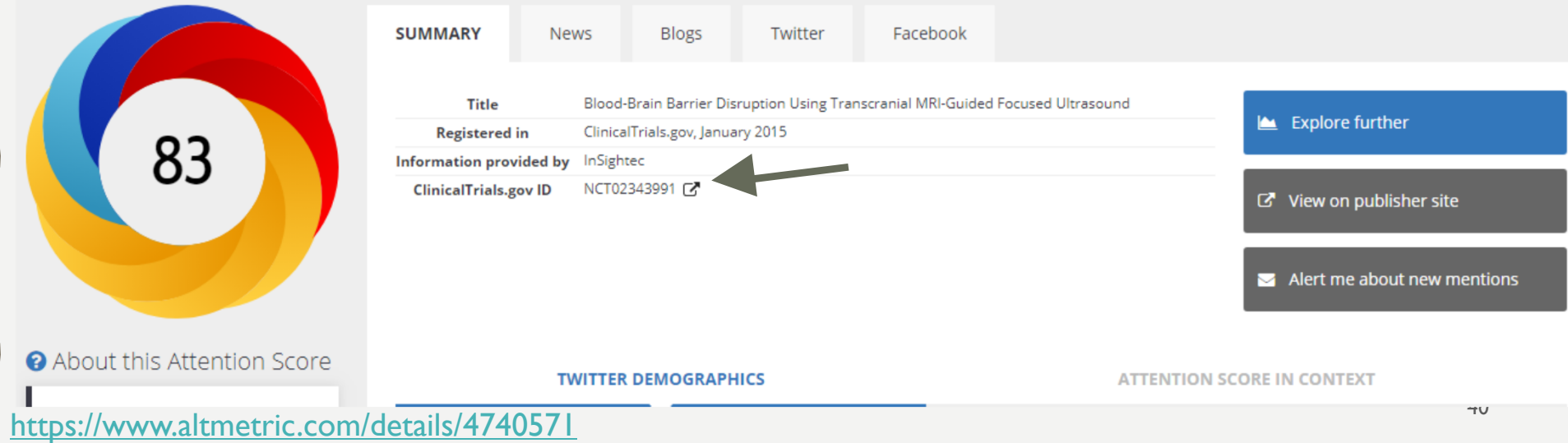

### ADVANTAGES & LIMITATIONS

#### • **Altmetrics are (near) instant**

By virtue of being sourced from the Web and not from journals and books, it's possible to monitor and collate mentions of work online as soon as it's published. Many types of altmetrics are updated on a daily basis.

• **Altmetrics can uncover more diverse attention than citation-based metrics**

Altmetrics can complement citations in that they help you to understand the many 'flavours' of attention and impact research can have.

#### • **Altmetrics apply to more than journal articles and books**

Researchers are sharing their data, software, presentations, and other scholarly outputs online more than ever before. That means we can track their use on the Web as easily as we can for articles and books.

#### • **Free tools**

Altmetric offer <sup>a</sup> range of free tools for researchers and institutions to help them get started(Bookmarklet, Institutional Repository badges, Explorer for Academic Librarians individual Researchers and API for research)

### ADVANTAGES& LIMITATIONS

#### • **Altmetrics don't tell the whole story**

altmetrics are a complement to, not a replacement for, things like informed peer review and citation-based metrics. Think of altmetrics as just one tool of many you've got in your toolbox for understanding the many types of attention that research receives.

#### • **Like with any metric, there's a potential for gaming**

Anyone with enough time on their hands can artificially inflate the altmetrics for their research. That's why altmetrics providers like <u>Altmetric, PLOS</u> and SSRN have measures in place to identify and correct for gaming. Don't forget to look at the underlying qualitative data to see who has been talking about the research, and what they've been saying.

#### • **Reliability tracking**

Altmetrics tracking stable identifires which are not always stable.

#### • **Altmetrics are relatively new, more research into their use is needed**

Though we're learning a lot about how often research is shared online, we don't yet know a lot about why it happens–more research is needed. Until we know more, use and interpret altmetrics carefully.

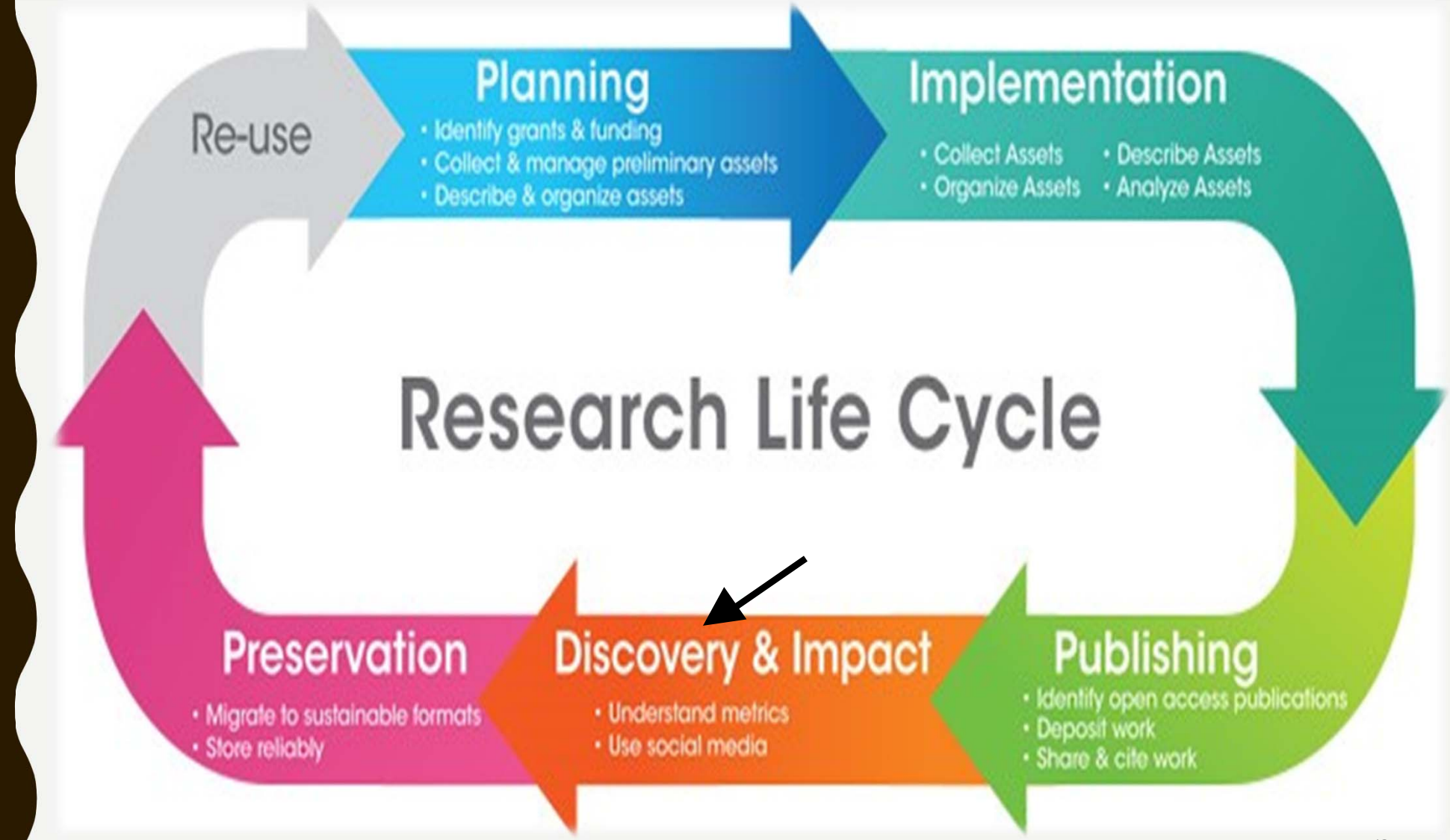

http://blogs.nottingham.ac.uk/librarymatters/2018/08/13/what-does-the-research-support-team-really-do/research-lifecycle/

### ALTMETRICS FOR CAREER PROGRESSION: HOW TO APPLY YOUR NEW EXPERTISE!

https://www.altmetric.com › events › altmetrics-for-career-progression-how to apply your new expertise!

# OPEN PRINCIPLE

- **Broad dissemination of research**
- **Taxpayers and member of the public can access literature**
- **Influence policymakers**
- **Higher citation rates**
- **Practitioners can apply your findings**

#### • Gunther Eysenbach, 2006

"This comparison of the impact of OA and non-OA articles from the same journal in the first 4-16 months after publication shows that OA articles are cited earlier and are, on average, cited more often than non-OA articles".

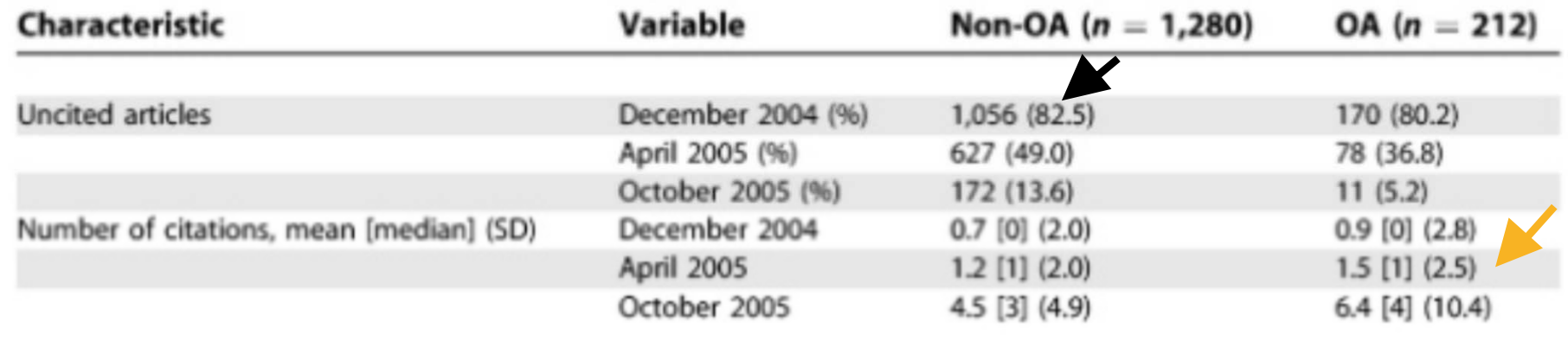

# GOOGLE SCHOLAR PROFILE

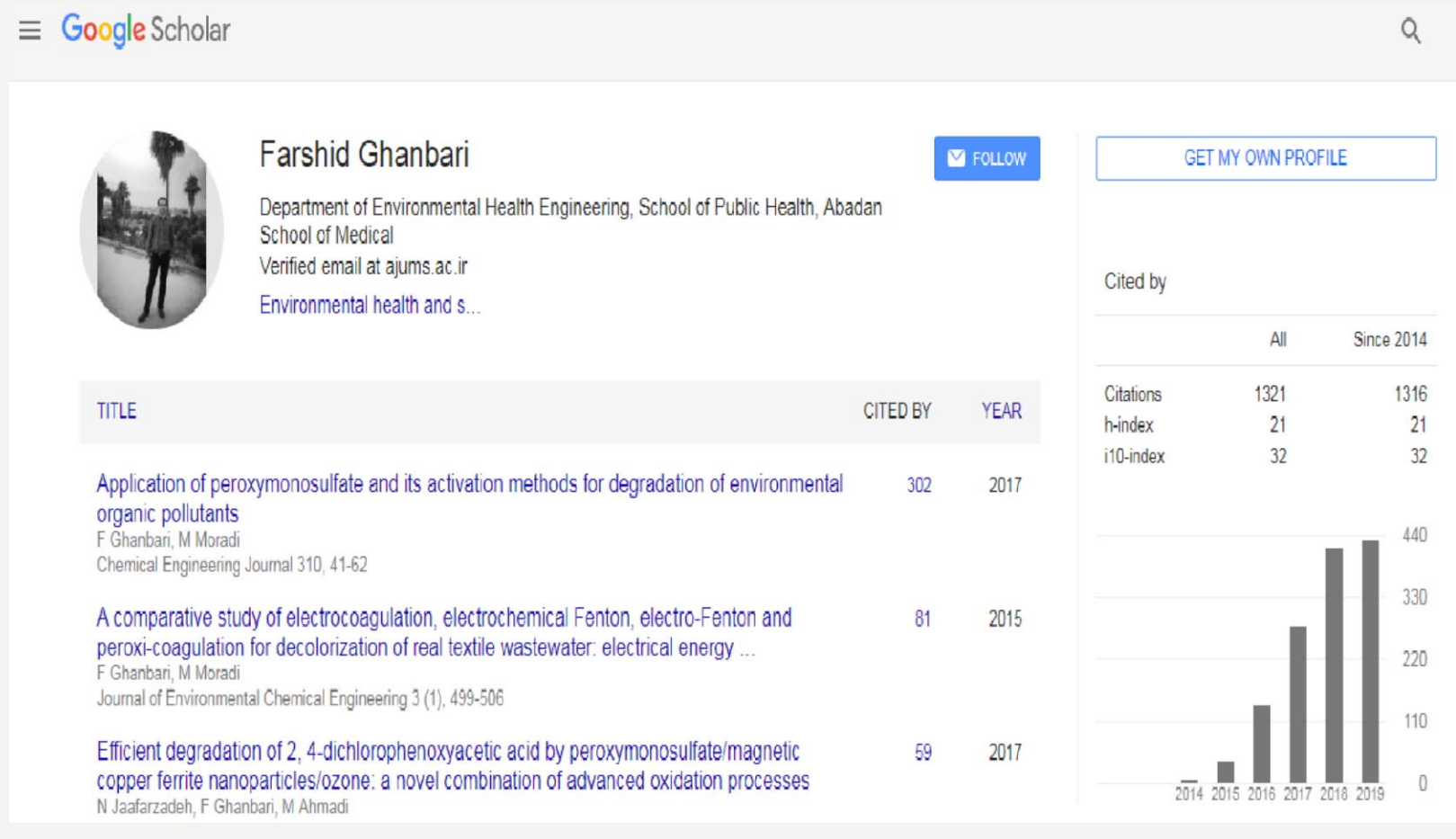

#### new article of Professor Mike Thelwall in University ... - new results Inbox x **Updates x**

Google Scholar Alerts <scholaralerts-noreply@google.com> to me  $\star$ 

12:29 AM (32 minutes ago)

#### [HTML] Advantages and Disadvantages of the Webometrics Ranking System S Kunosić, D Čeke, E Zerem - Scientometrics, 2019 ... Prof ... Researches in this field imply creation of new discoveries based on analyses of numbers and types of hyperlinks, structure of the World Wide ...

Similar to a mechanism of counting of quoted works in journals and articles ...

#### $\overline{f}$ Y.

≗

new article of Professor Mike Thelwall in University of Wolverhampton - new results

#### **LIST MY ALERTS**

#### **CANCEL ALERT**

This alert is sent by Google Scholar. Google Scholar is a service by Google.

## ORCID, RESEARCH ID

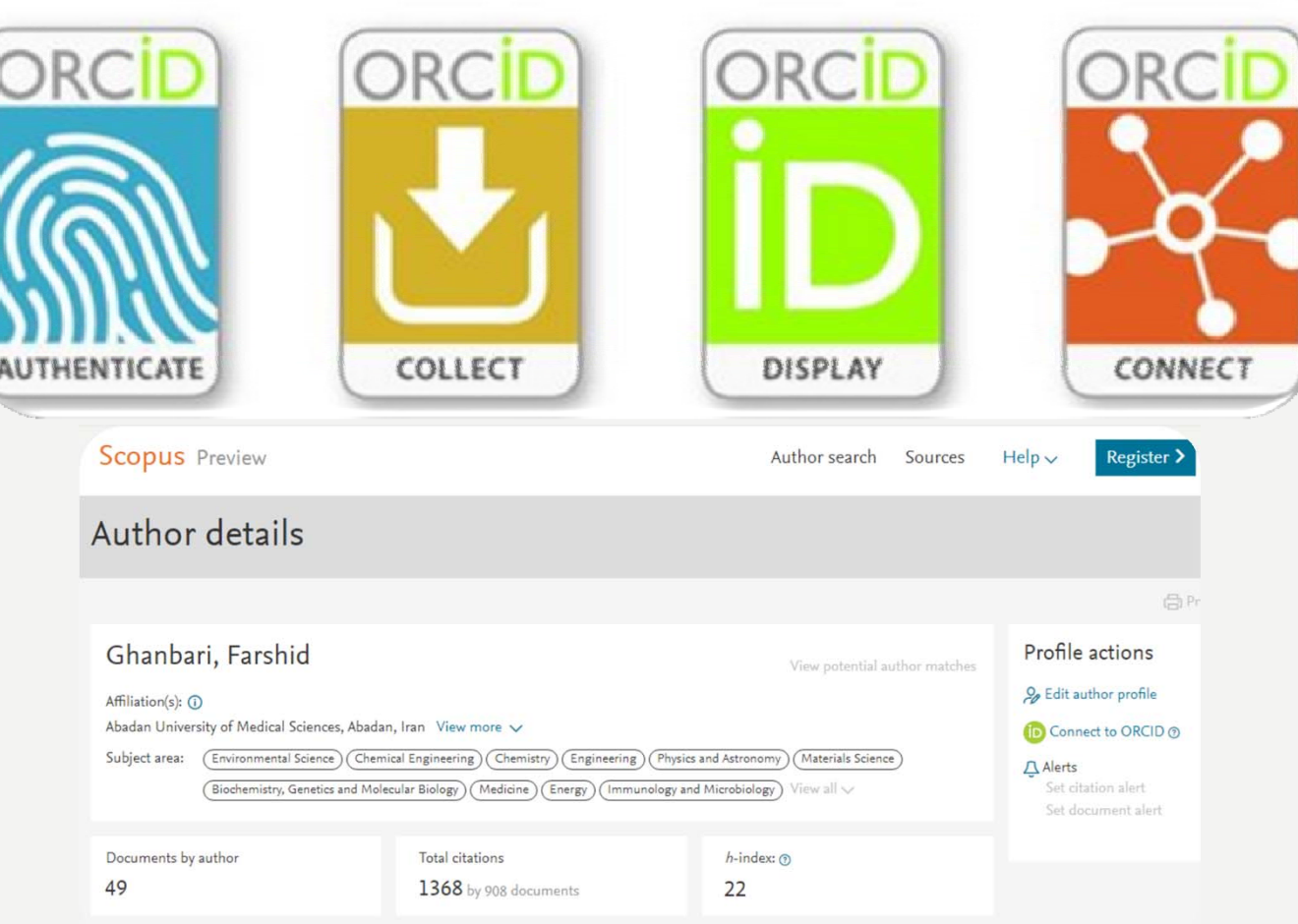

### HTTPS://BMCPEDIATR.BIOMEDCENTRAL. COM/ARTICLES/10.1186/1471-2431-11-111

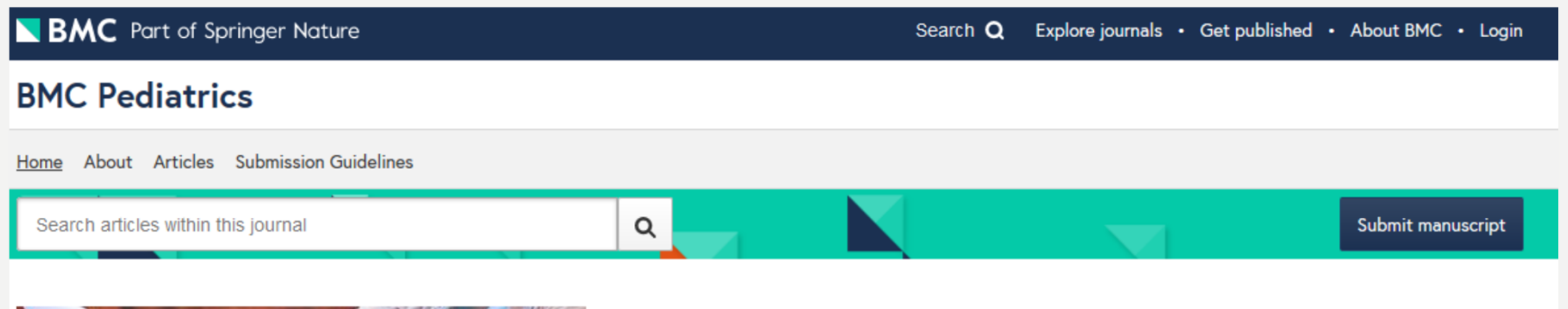

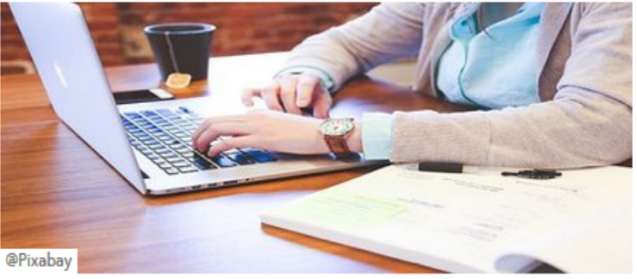

**BMC Pediatrics is Recruiting new Associate Editors** Learn about the role and requirements here Complete an Application Form here

#### Aims and scope

**BMC Pediatrics is an open access journal publishing** peer-reviewed research articles in all aspects of health care in neonates, children and adolescents, as well as related molecular genetics, pathophysiology, and epidemiology.

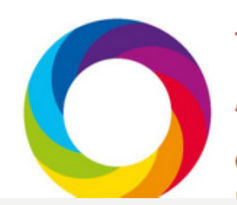

#### **Trending BMC Pediatrics Articles**

Click here to view the trending BMC dentistic contractors

#### **BMC** Series

#### **Editorial Board**

Sign up for article alerts and news from this journal

Follow

 $\odot$ 

#### 2018 Journal Metrics

**Citation Impact** 1.983 - 2-year Impact Factor

# **Q KUDOS**

KUDOS<sup>C</sup>

### **Track the most effective networks for getting your work read, discussed and cited. Learn where to focus your efforts to make best umpact**

**Join a global community of researchers using Kudos to** communicate work more effectively and accelerate its positive impact in the world.

**Register for free** 

https://www.growkudos.com

ಳ We're hiring

# ENGAGEMENT ACTIVITY

- **Share your research**
- **Contribute to a subject – specific blog in your discipline**
- **Set up your own blog to share and discuss your research**
- **The conversation**

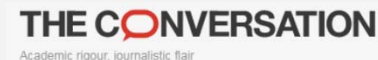

Arts + Culture Business + Economy Cities Education Environment + Energy Health + Medicine Politics + Society Science + Technology

Science Thealth Check Weekly Dose Science or Snake Oil Research Check Indigenous health Cancer Health policy Skin Suga

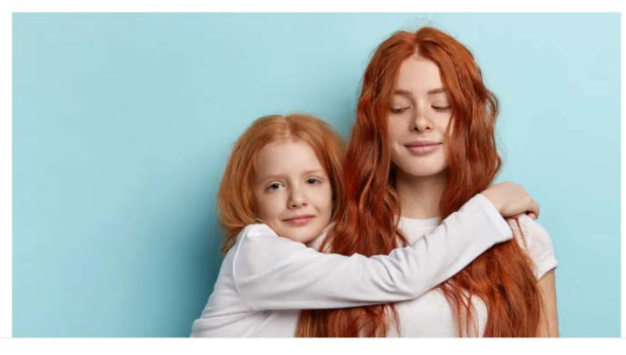

Sign up to our free daily newsletter

**Health + Medicine** 

**A healthy diet** *includes* evidence-based information.

Q Search analysis, research, academics

Sign up to our free newsletter

### **QUSING ALTMETRICS IN** C V

#### **3.3 WEBSITES AND OUTREACH**

#### **Websites**

One side avenue of my research involves citation analysis (Banobi et al. 2011, Branch 2013). Expanding on this theme. I created a website (https://sites.google.com/a/uw.edu/most-citedfisheries/) presenting the following analyses of fisheries references: (1) The most cited fisheries papers, books, and databases of all time; (2) most cited fisheries models; (3) fisheries papers most cited in 2012, 2013, and 2014; (4) personal selection of the top 10 all-time must-read fisheries references; (5) personal selection of the top ten fisheries papers published in each year 2005-2014; (6) catchy scientific paper titles; (7) impact factors for fisheries journals, and (8) collections of scientific papers surrounding nine prominent fisheries controversies. In the past 12 months, this website has received 13.134 page views from 5.471 unique users.

In addition, my student Cole Monnahan and I have just started running a blog site bluewhalenews.org. Our initial peaks on our work on blue whales have been viewed 1834 times by 883 unique users.

#### Social media outreach

I have actively participated in Twitter since June 2013 under two handles:

1. @TrevorABranch where I engage the public and other scientists. I live-tweet talks, post updates about my own research, and fisheries research in general, summarize new scientific papers and actively promote the School of Aquatic and Fishery Sciences and the College of the Environment. I currently have 2033 followers, and in the past four weeks (to 13 November) my posts were seen 457,000 times (number of impressions on analytics twitter com). 2. @BlueWhaleNews where I post breaking news about blue whales worldwide, including new pictures, videos, news events, and recent scientific findings. From this account I currently have 449 followers

The most prominent way of measuring influence on social media is the "Klout" score (www.klout.com), ranked from 0 to 100, which measures how influential your social media outreach is. Out of 53 faculty on Twitter in the fields of marine ecology, fisheries, marine

#### **Total Impact**

Below (Figure 5) is a snapshot of the "impact profile" for a subset of my publications provided by "ImpactStory". Not only the number of citations. evaluates the "impact" of each publication, but also recommendation of scholars via, for example, F1000, bookmarking on Mendeley or CiteULike, discussions on social networks such as Facebook and Twitter. The detailed impact profile for my publications (research articles, datasets, and software) is available at http://impactstory.org/AhmedMoustafa.

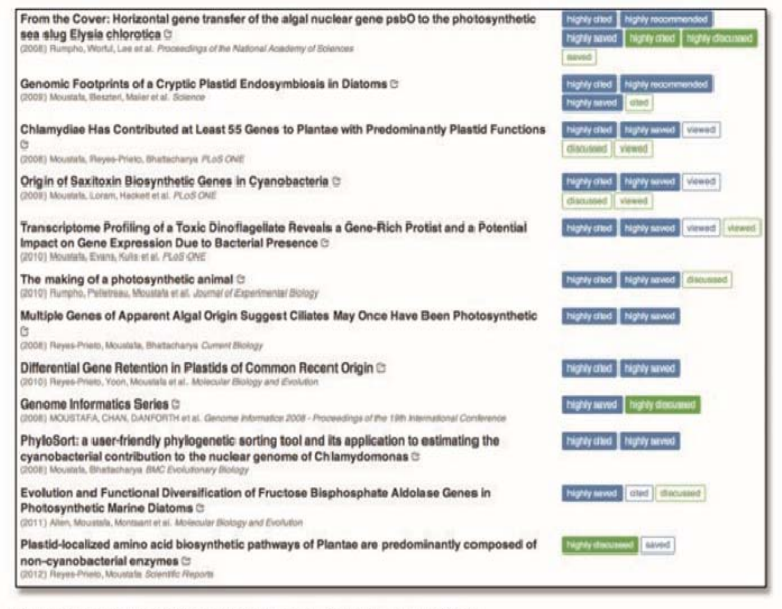

Figure 5 - ImpactStory (http://impactstory.org/AhmedMoustafa)

### HOW TRENDS IN ALTMETRIC AND DIMENSIONS DATA CAN BE USED TO BUILD RESEARCH NARRATIVES

https://www.altmetric.com/blog/plastic-pollution-biodegradation-and-the-greaterwax-moth/

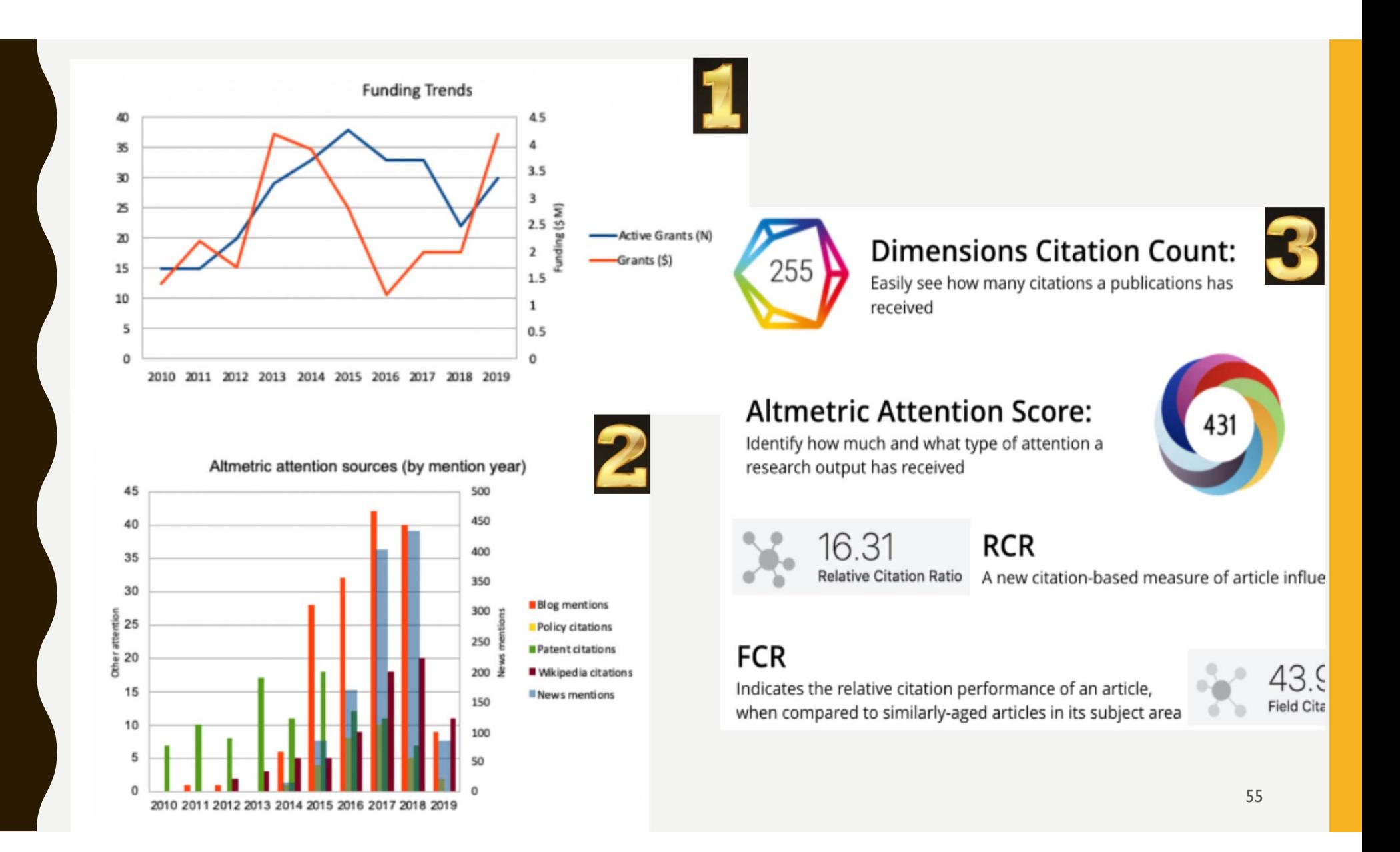

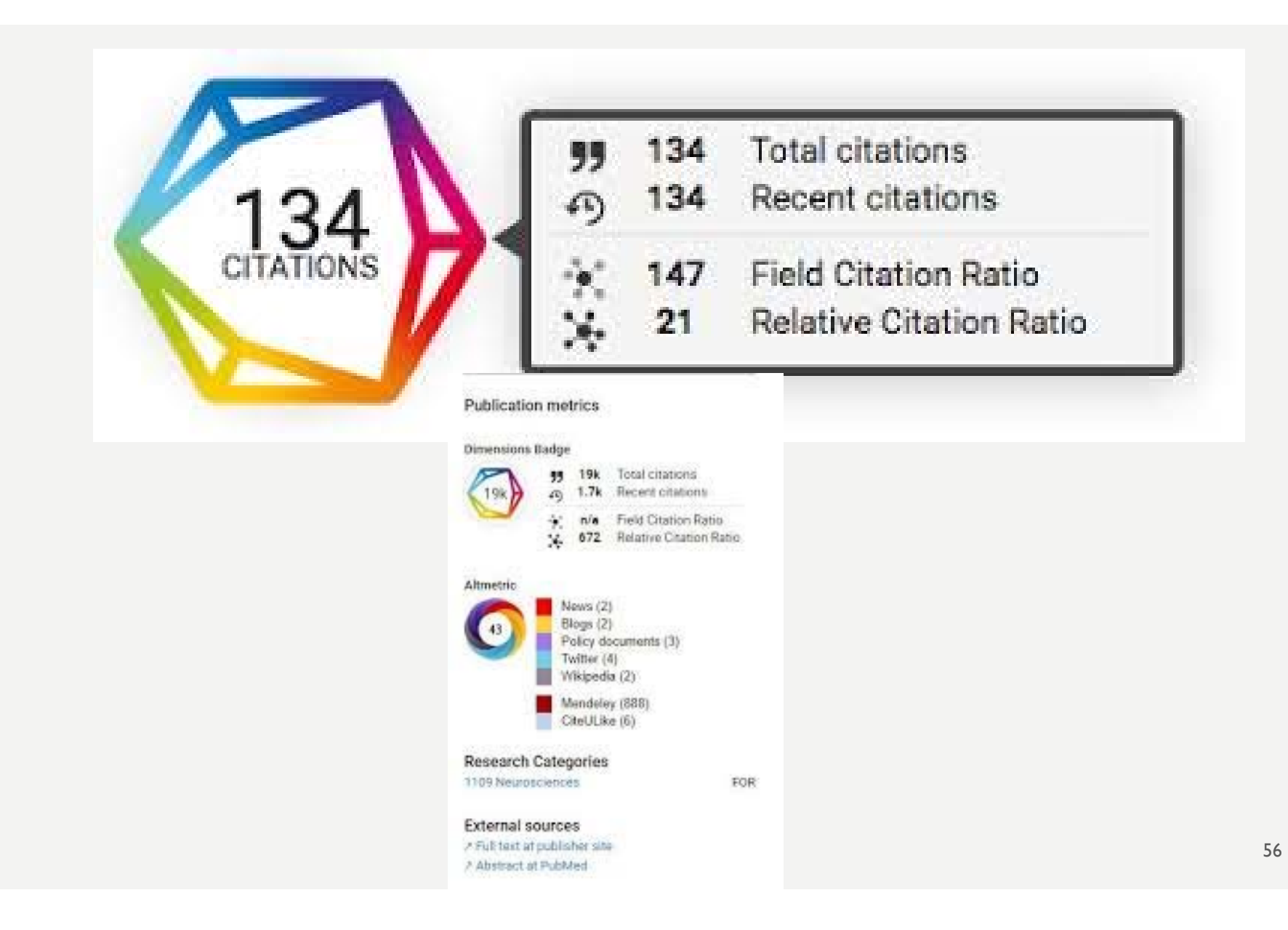

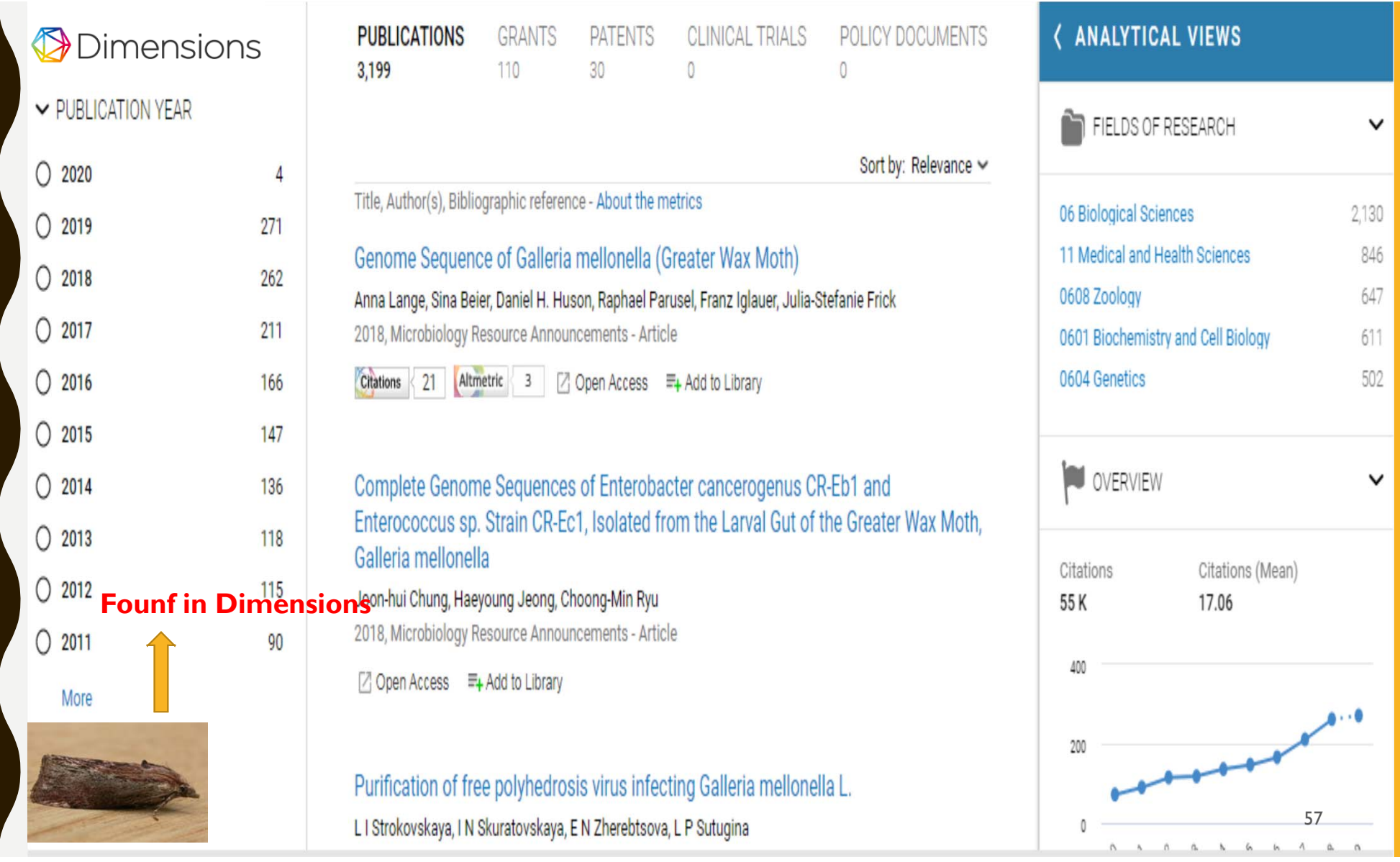

### Always keep in mind that we evaluate in order to improve programs, not to undertake evaluations for their own sake

http://wiki.interact-eu.net/pages/viewpage.action?pageId=23756928 (Evalsed)

### REFERENCES

.1 دوخاني، فيروزه ؛ مرادي، شيما (1397). نگاهي به دگرسنجه ها <sup>و</sup> كاربرد آنها در ارزيابي علـم <sup>و</sup> فنـاوري. تهـران: مركز تحقيقات سياست علمي كشور.

- 1. Ale Ebrahim, N. (2016). Research Tools: Choosing the Right Journal for Your Research. Retrieved from Computer Lab, Level 2, Institute of Graduate Studies, University of Malaya, Kuala Lumpur, Malaysia: http://dx.doi.org/10.6084/m9.figshare.2279485.
- 2. Altmetric blog (2019). Research Narratives with Dimensions and Altmetric Plastic pollution, biodegradation and the Greater Wax Moth .
- 3. Cruz-Benito, J., García-Holgado,A., & García-Peñalvo, F. J. (2017). Dissemination and visibility of scientific publications. Salamanca, Spain: GRIAL Research Group. Retrieved from https://repositorio.grial.eu/handle/grial/913. doi:10.5281/zenodo.821612
- 4. Engineering, Altmetric (2018): 10 things every researcher should know about using altmetrics. figshare. Dataset.

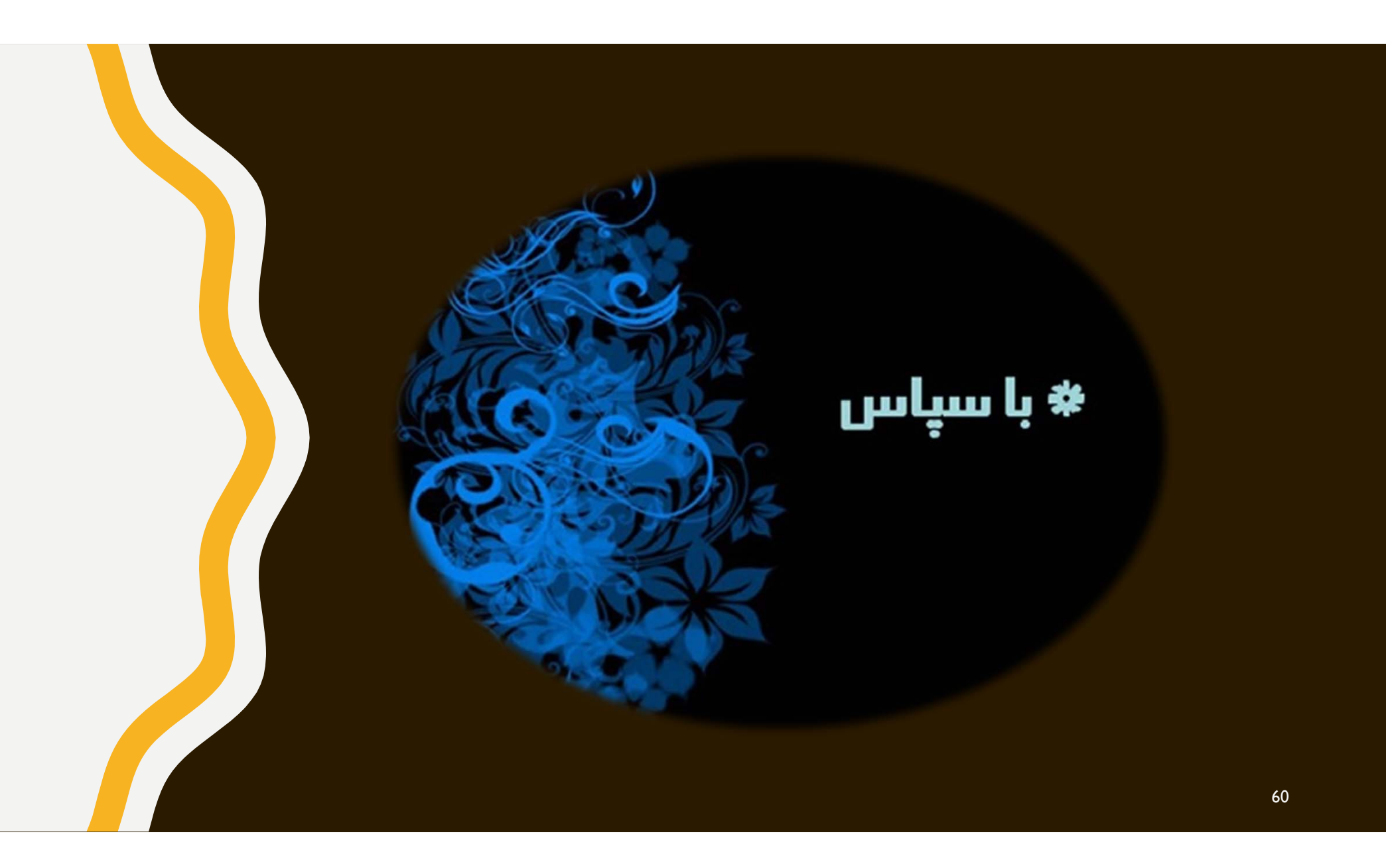